## **Направление подготовки «Экономика» Материально-технические условия реализации образовательной программы:**

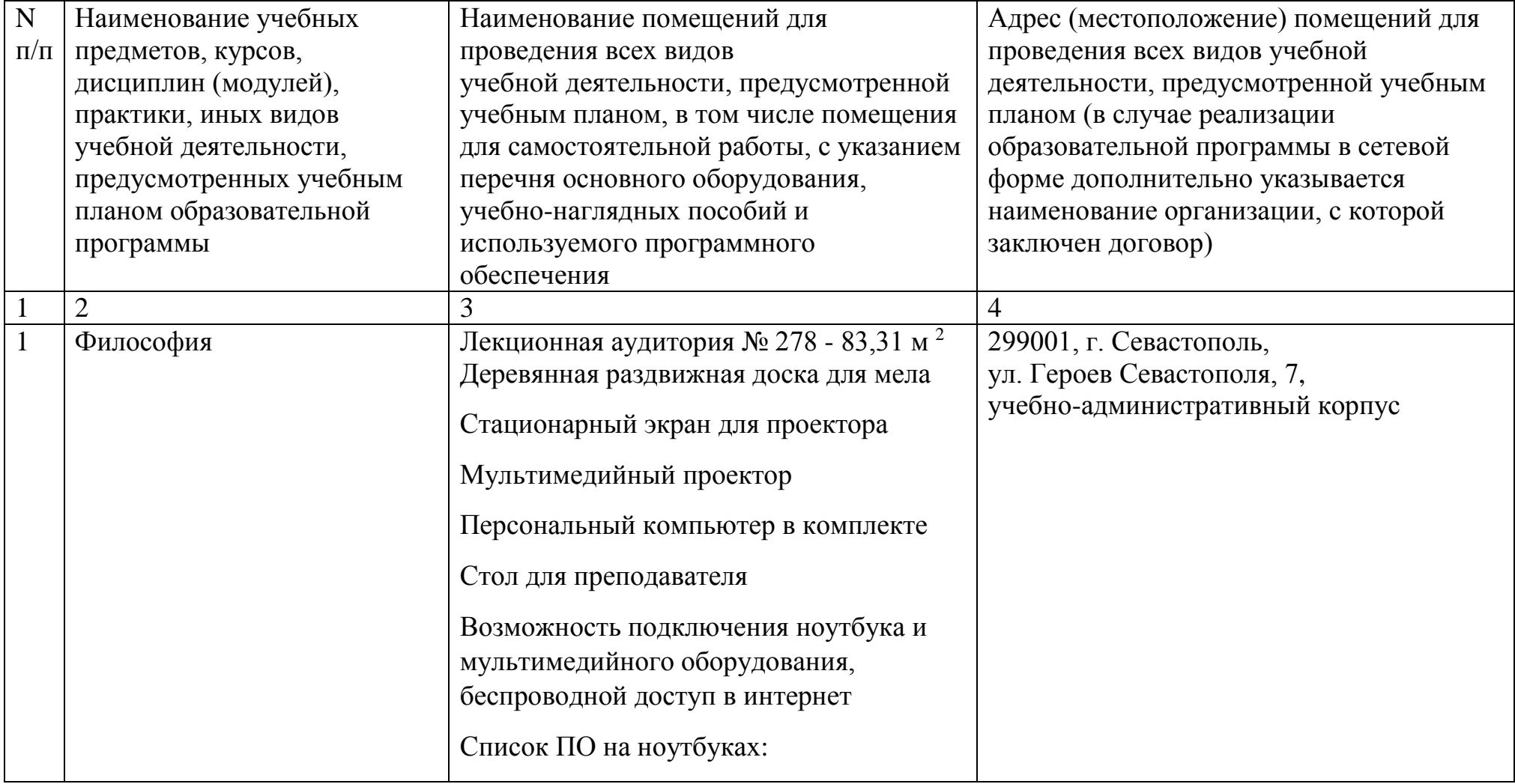

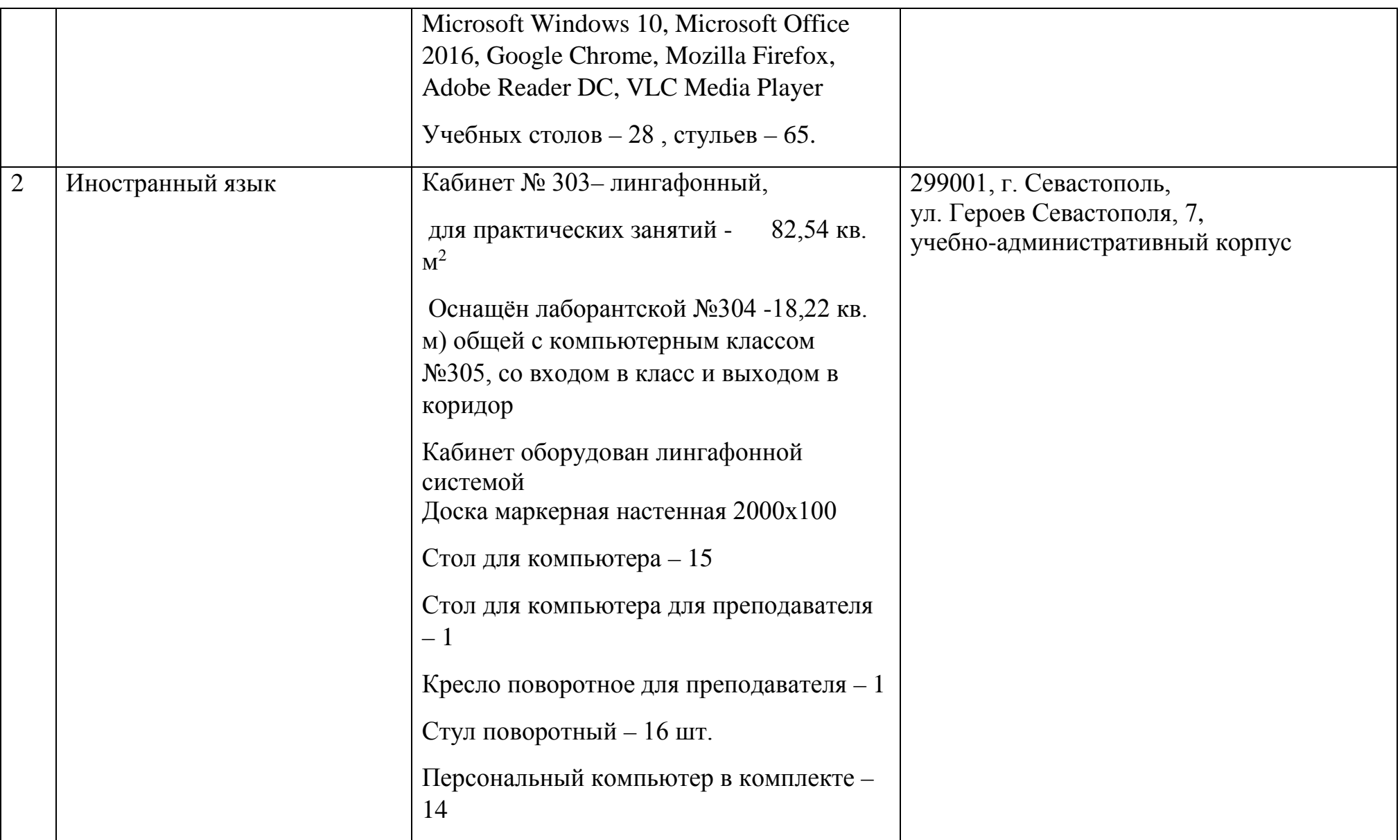

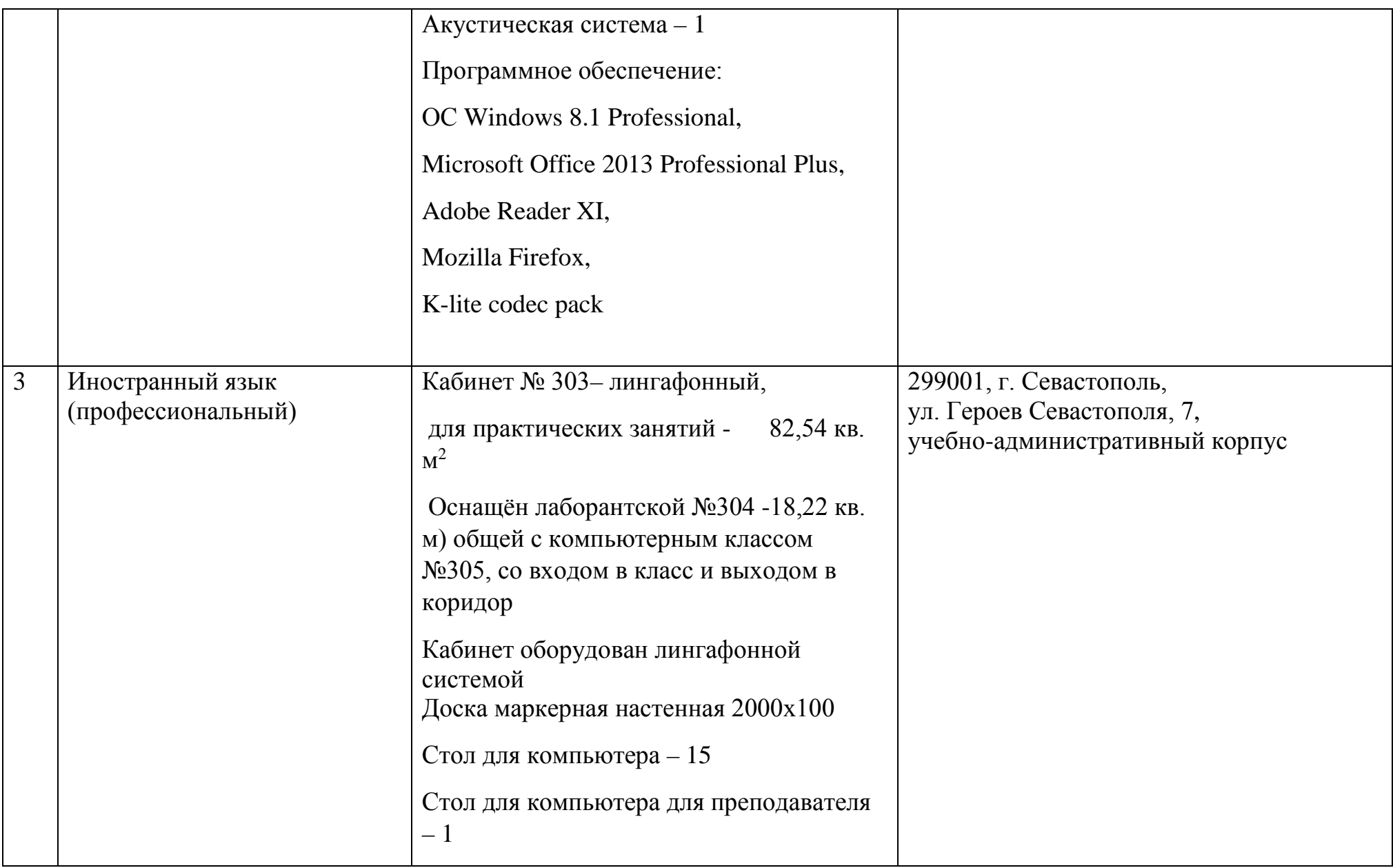

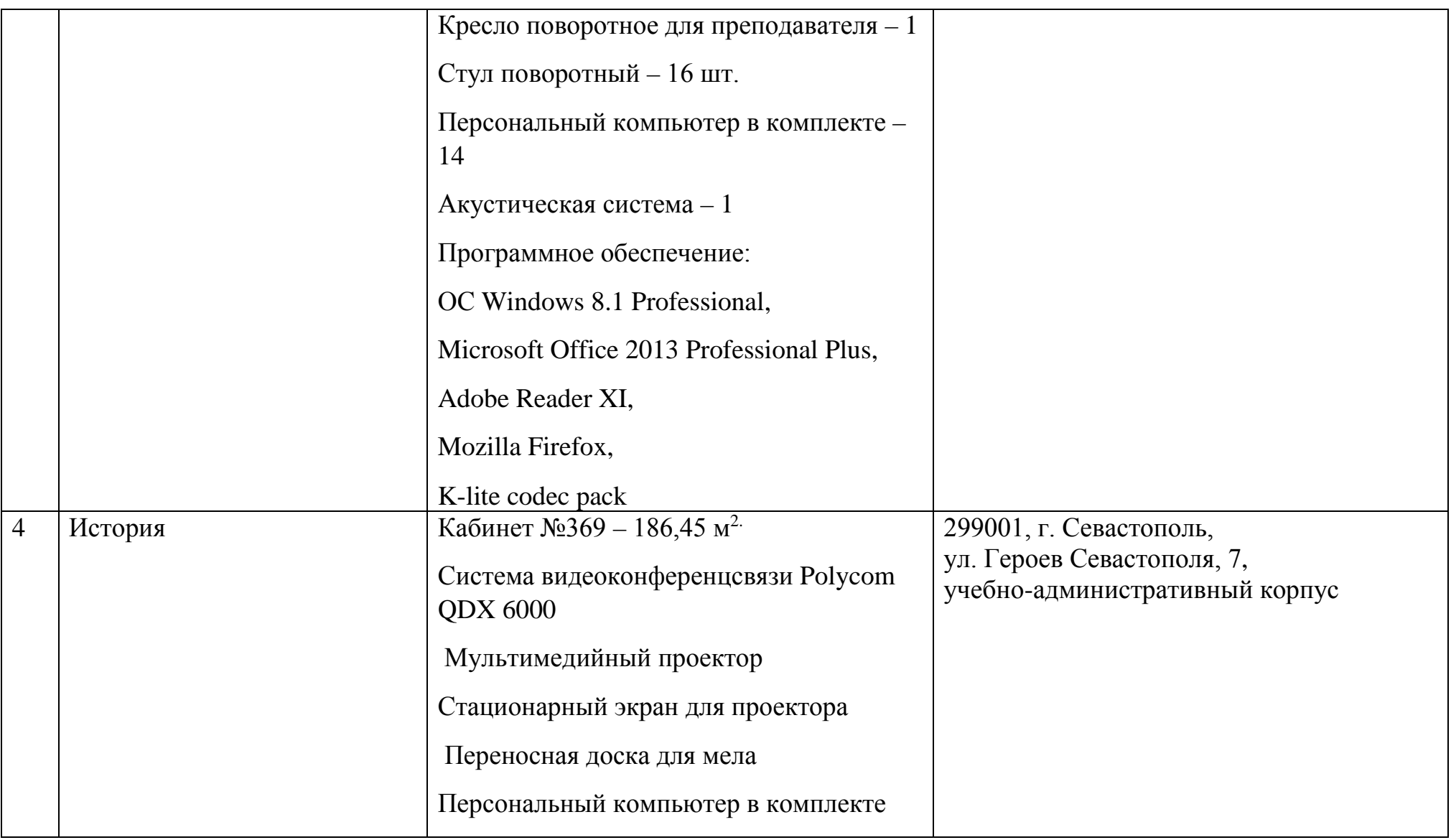

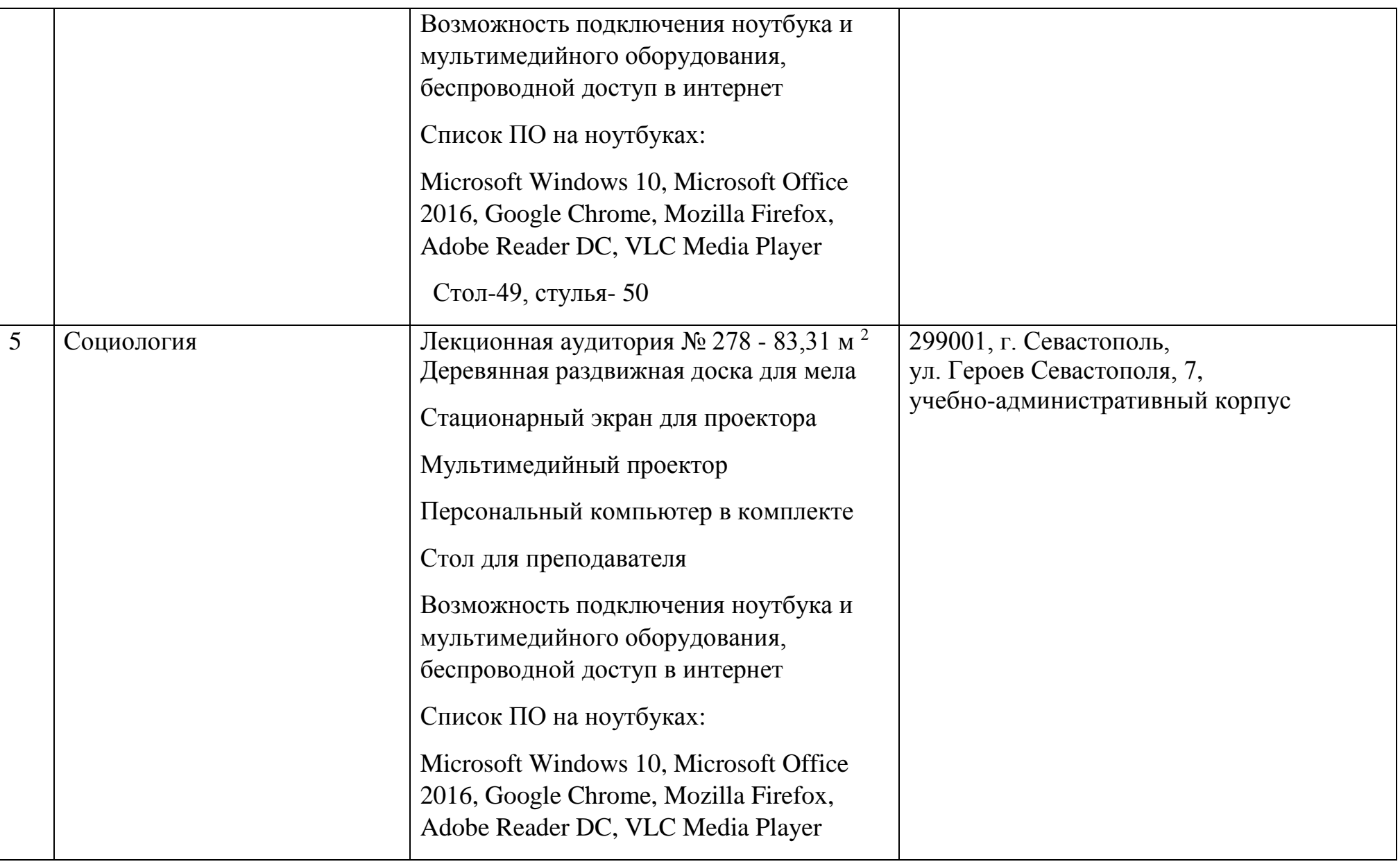

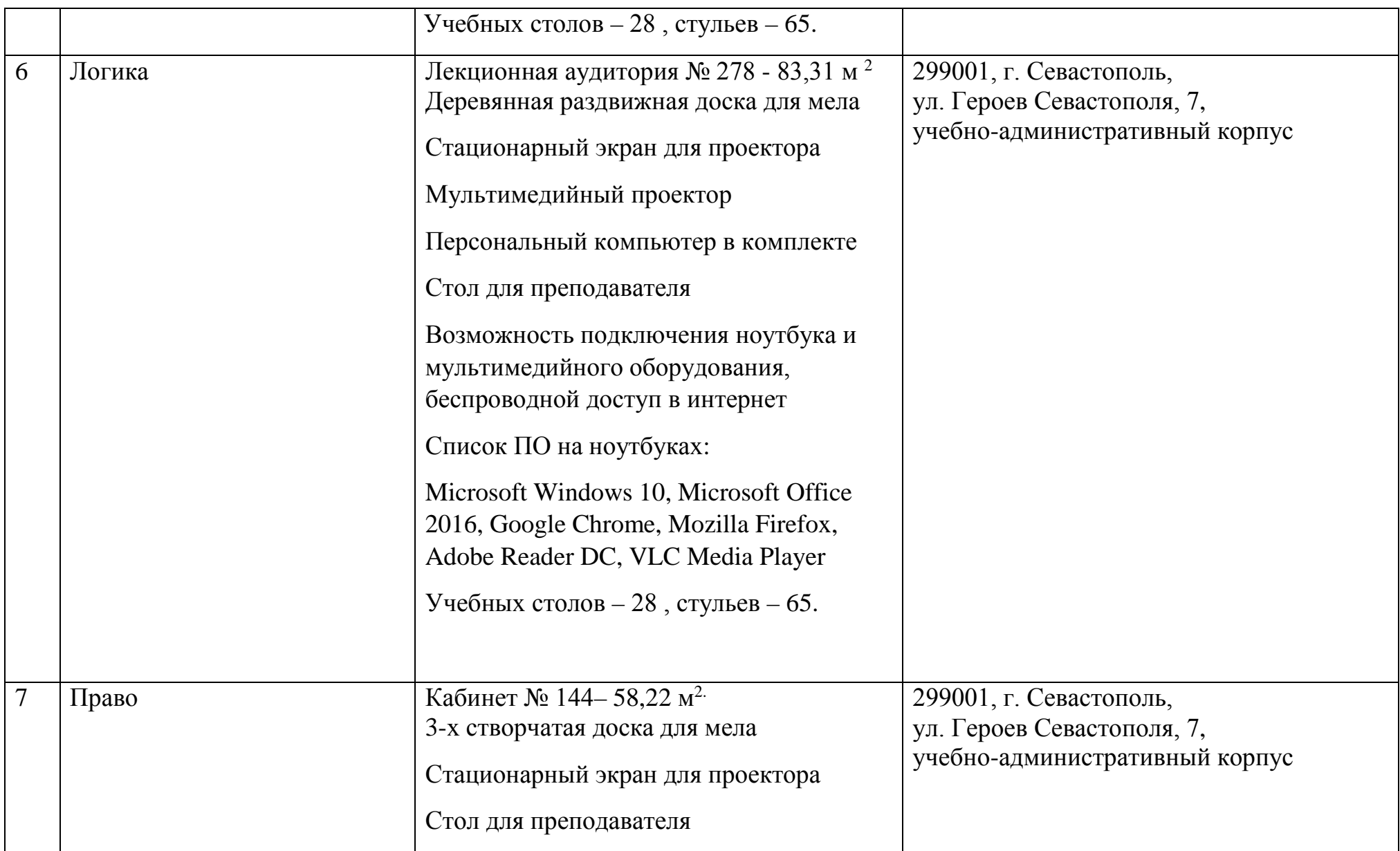

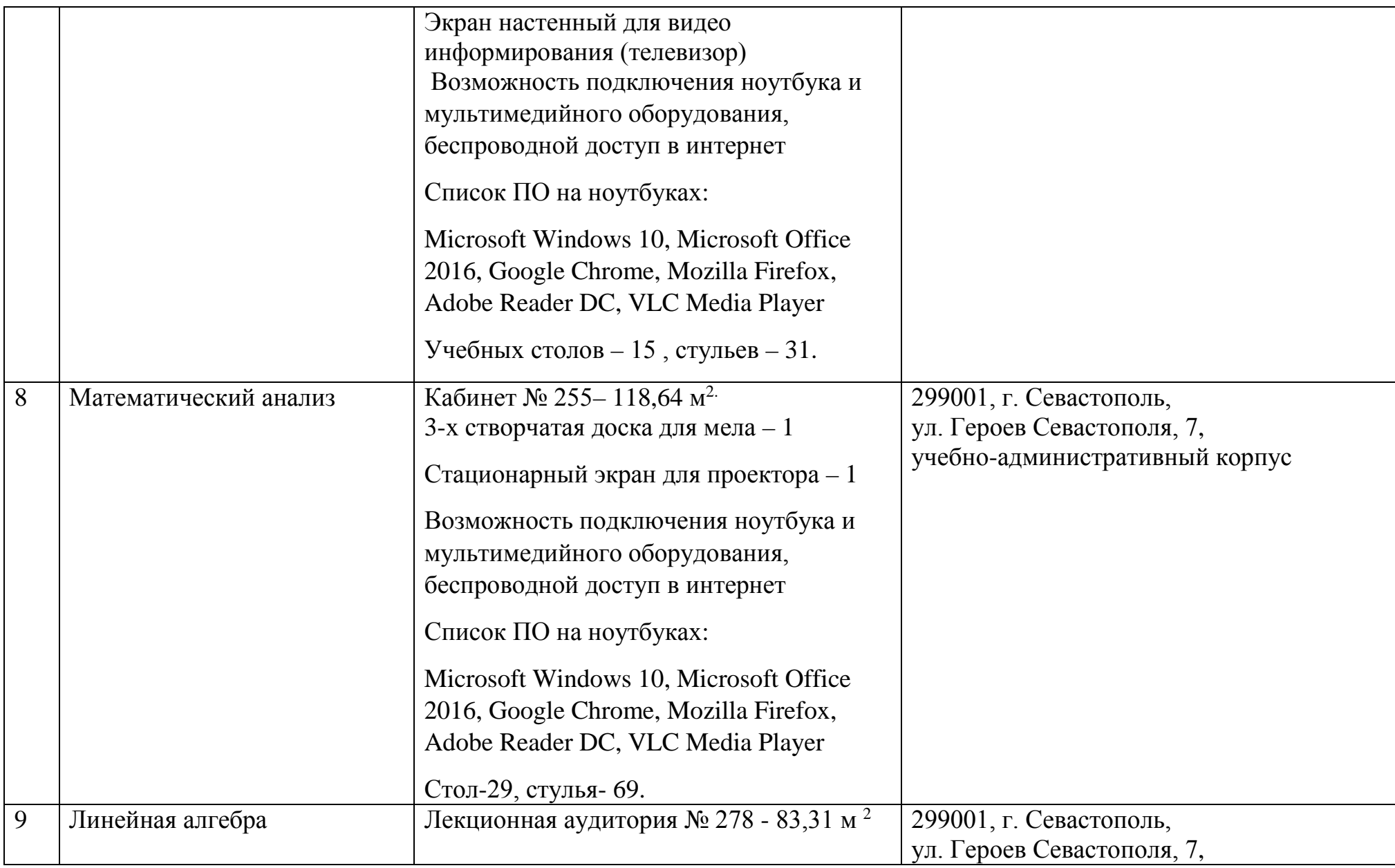

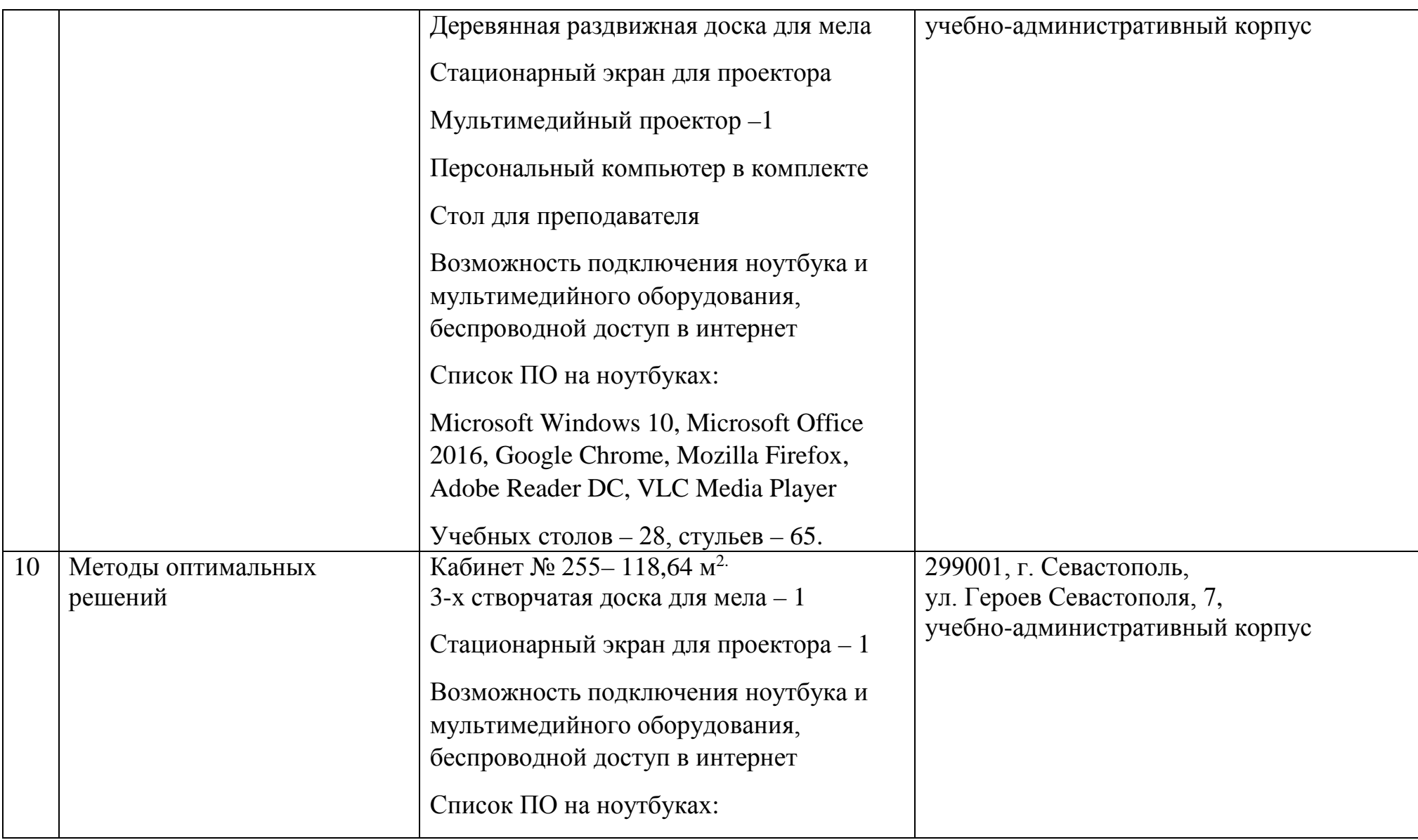

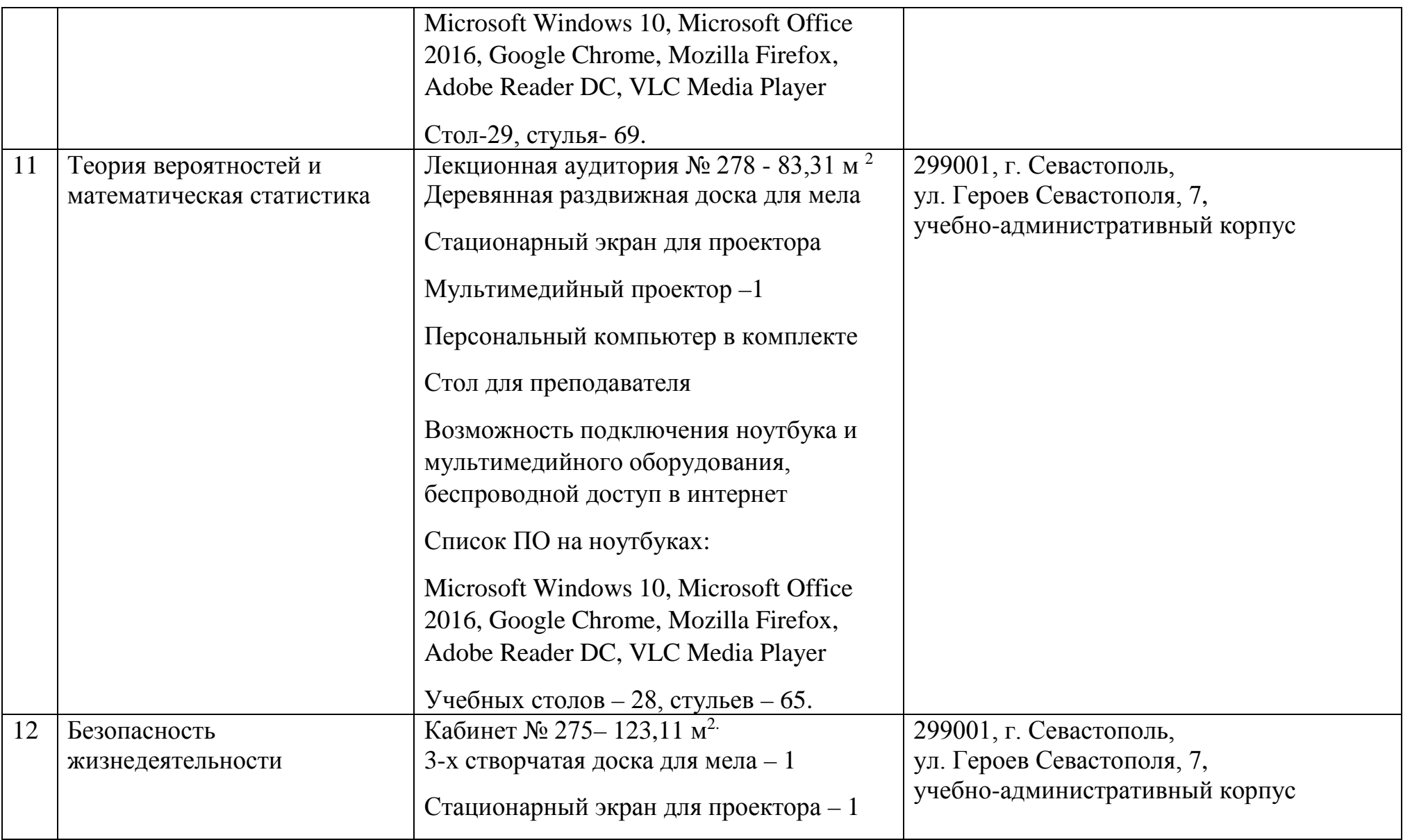

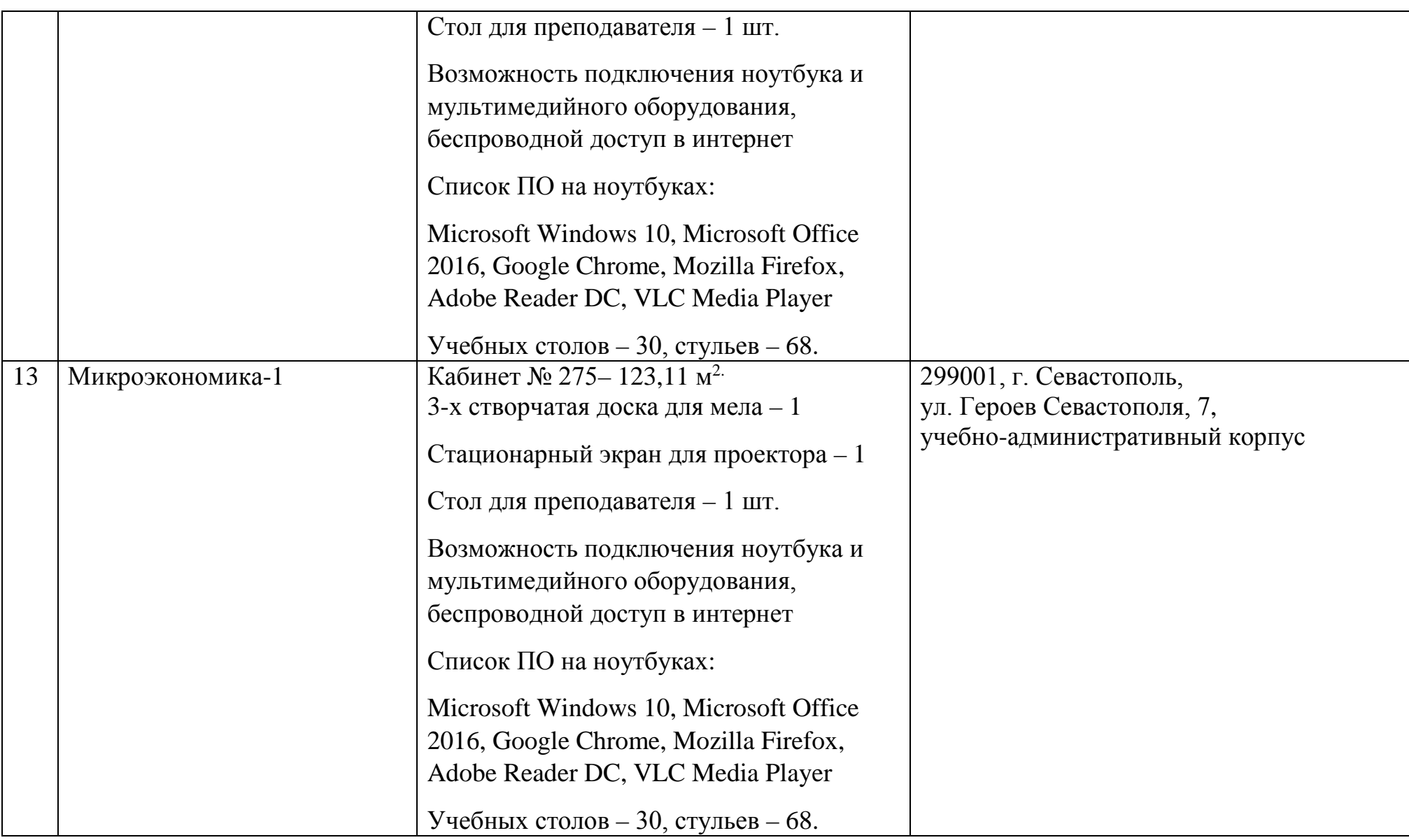

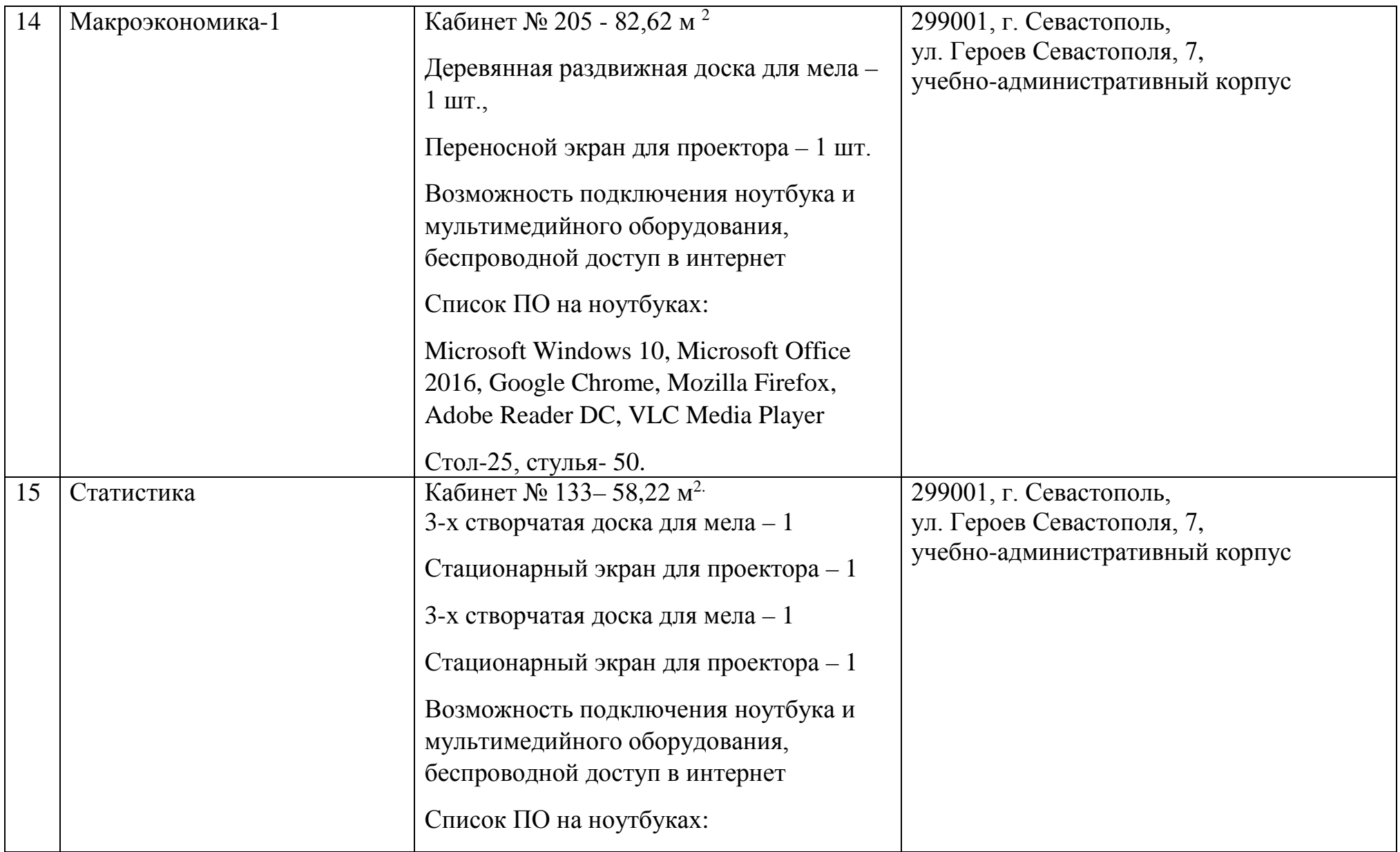

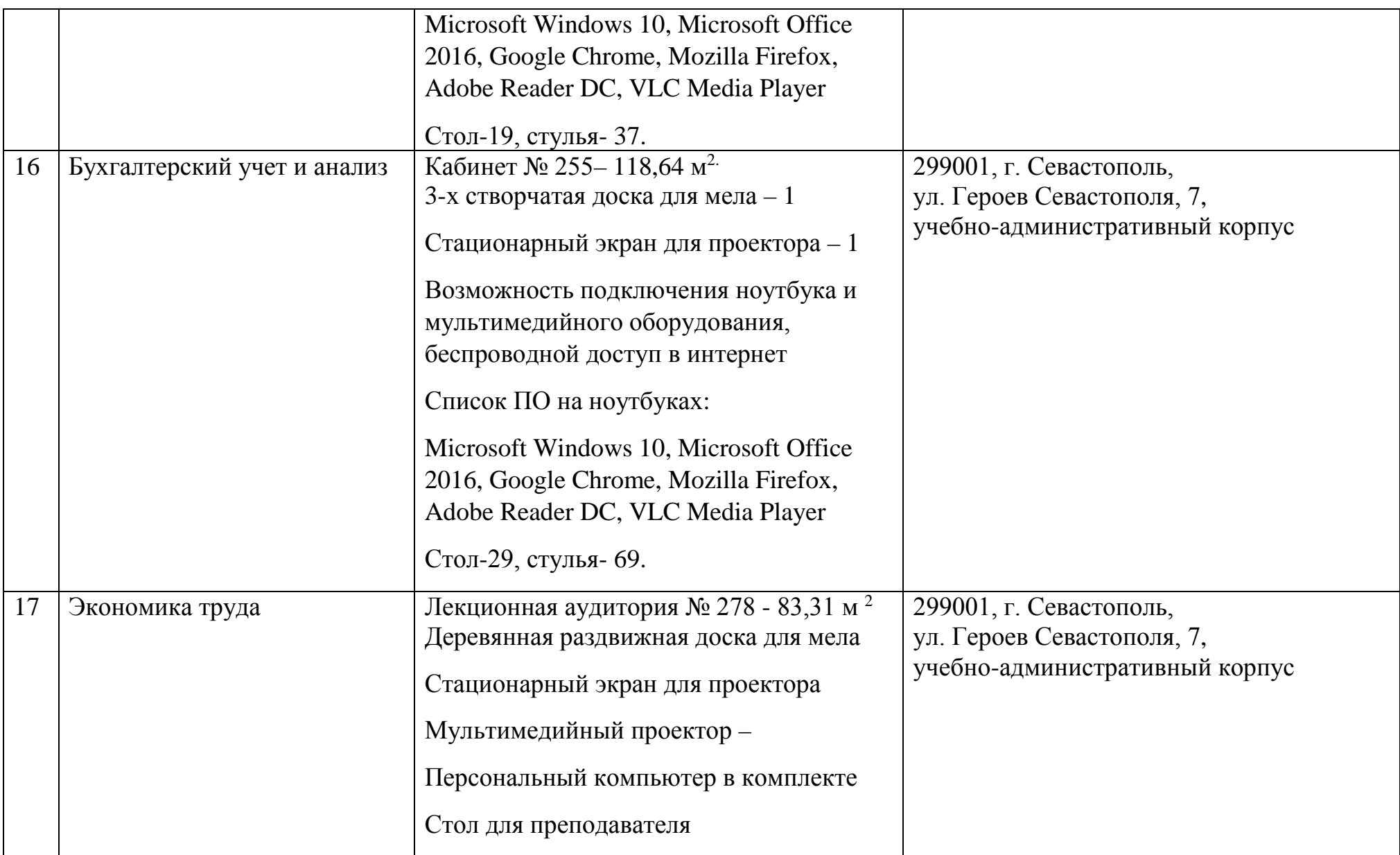

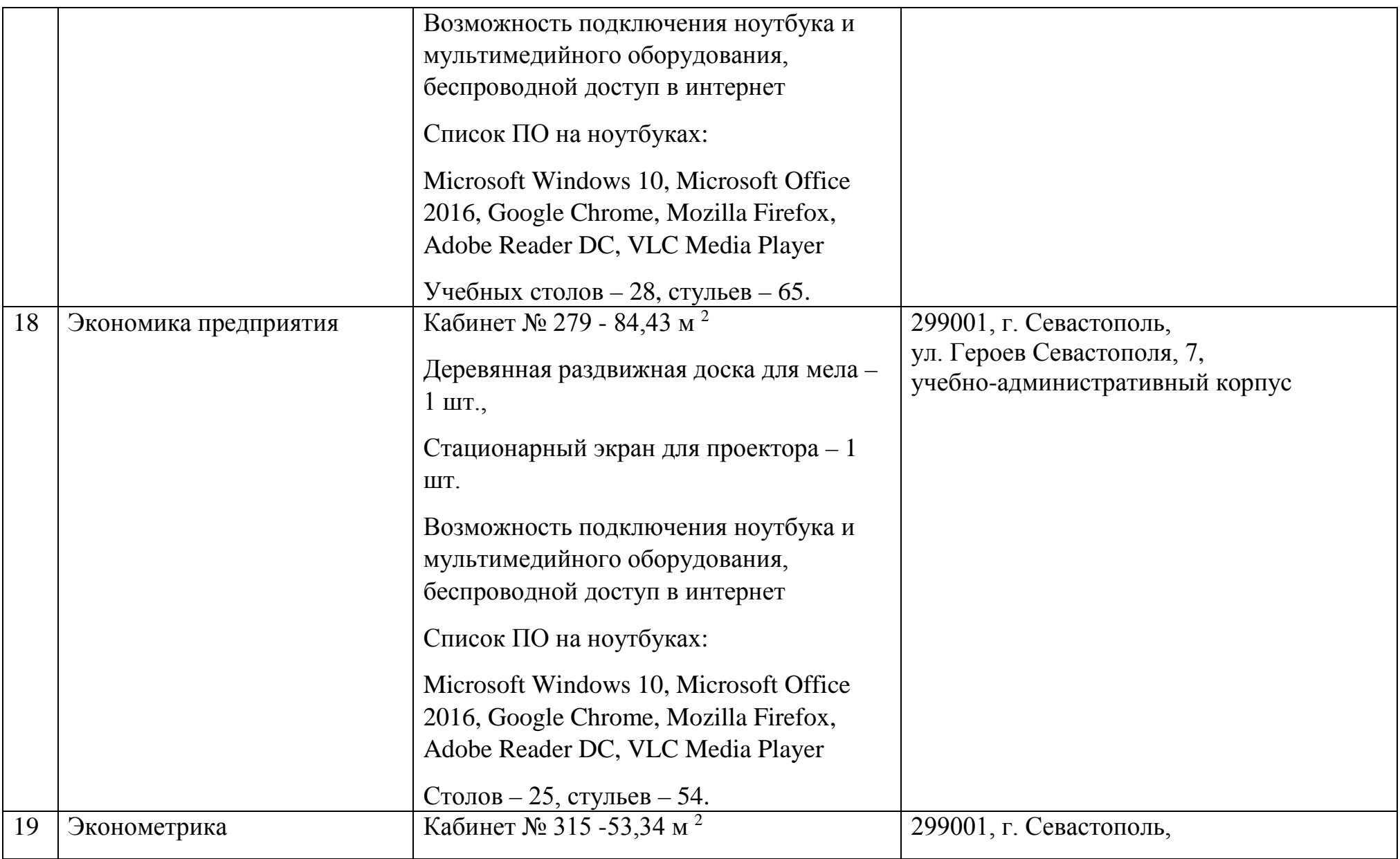

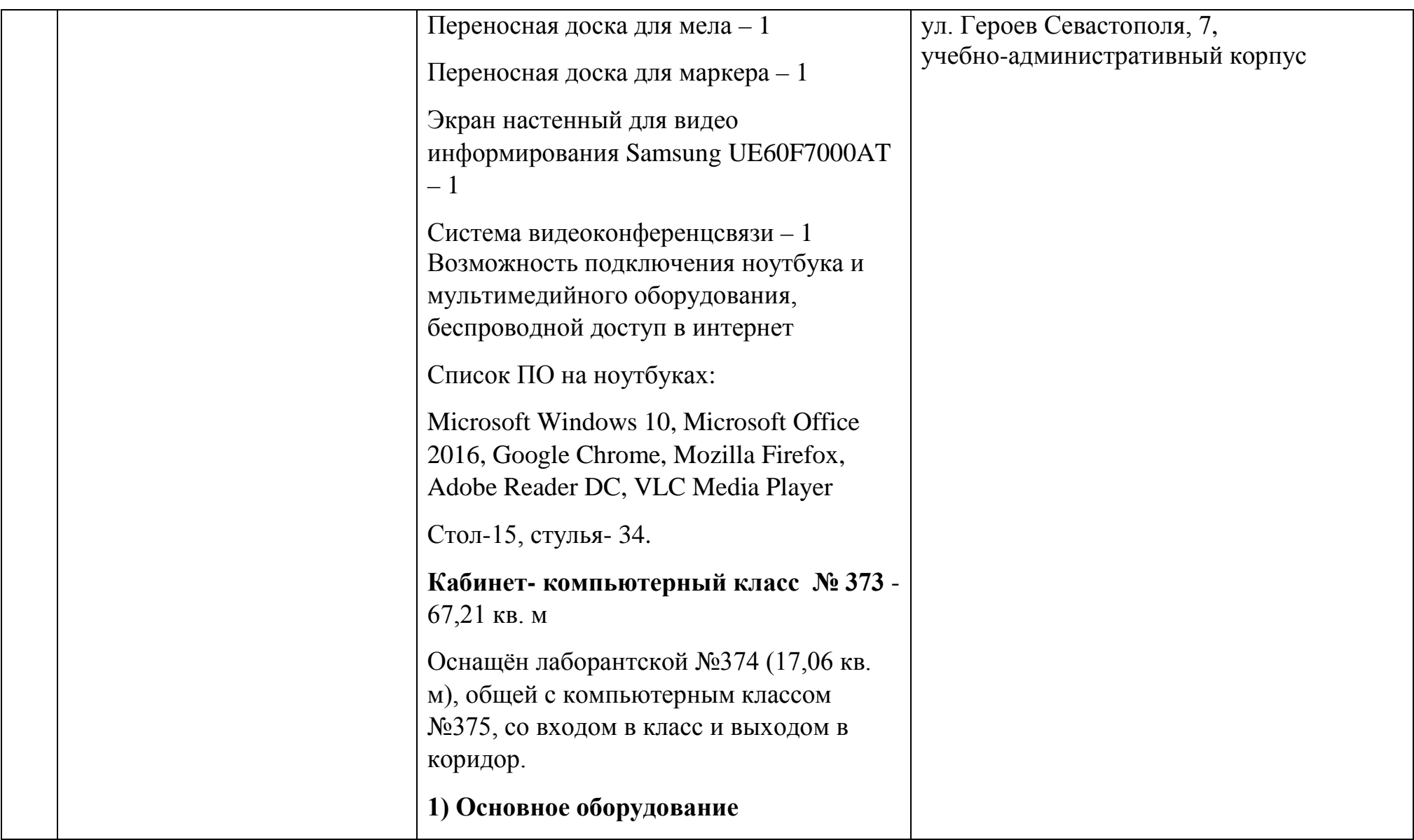

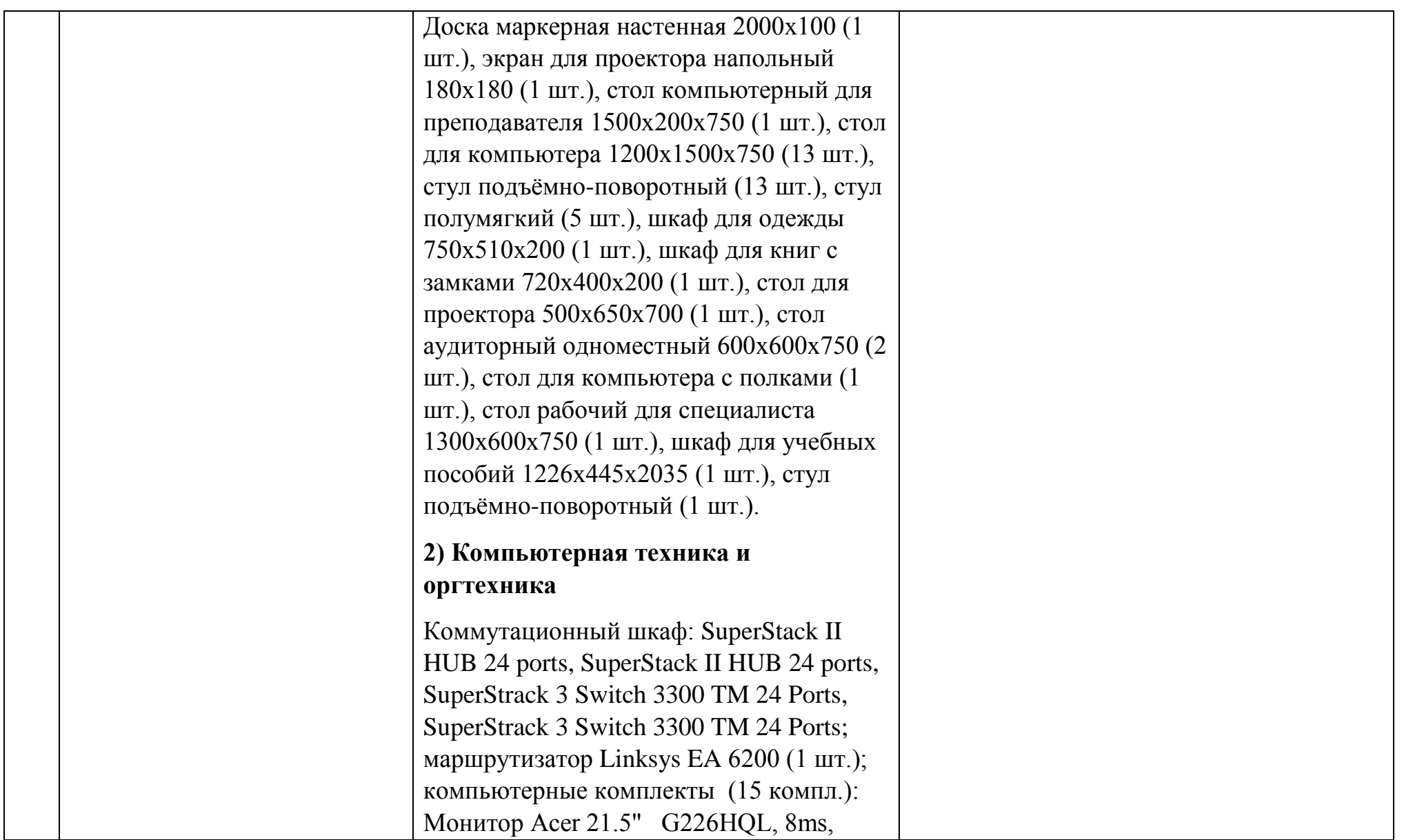

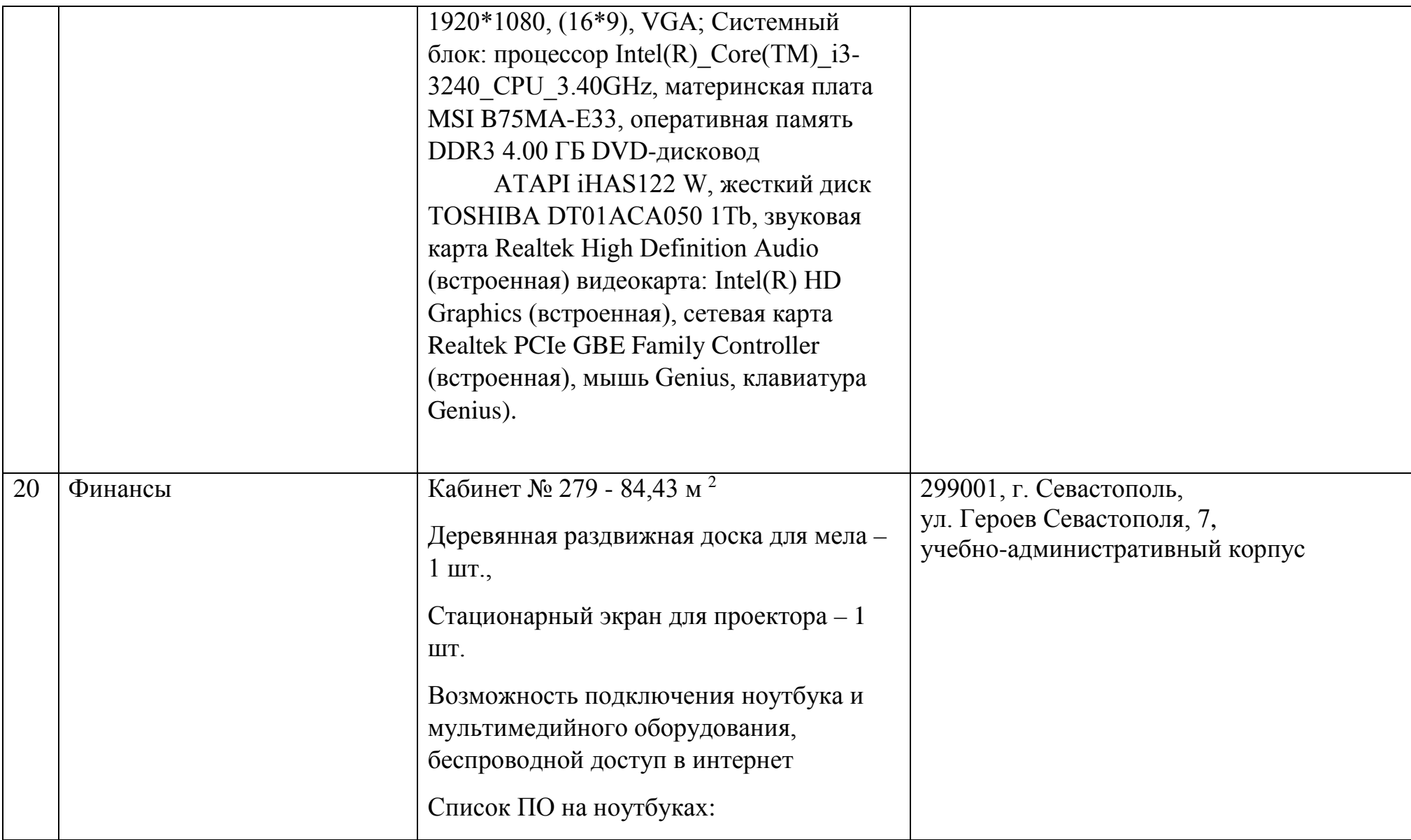

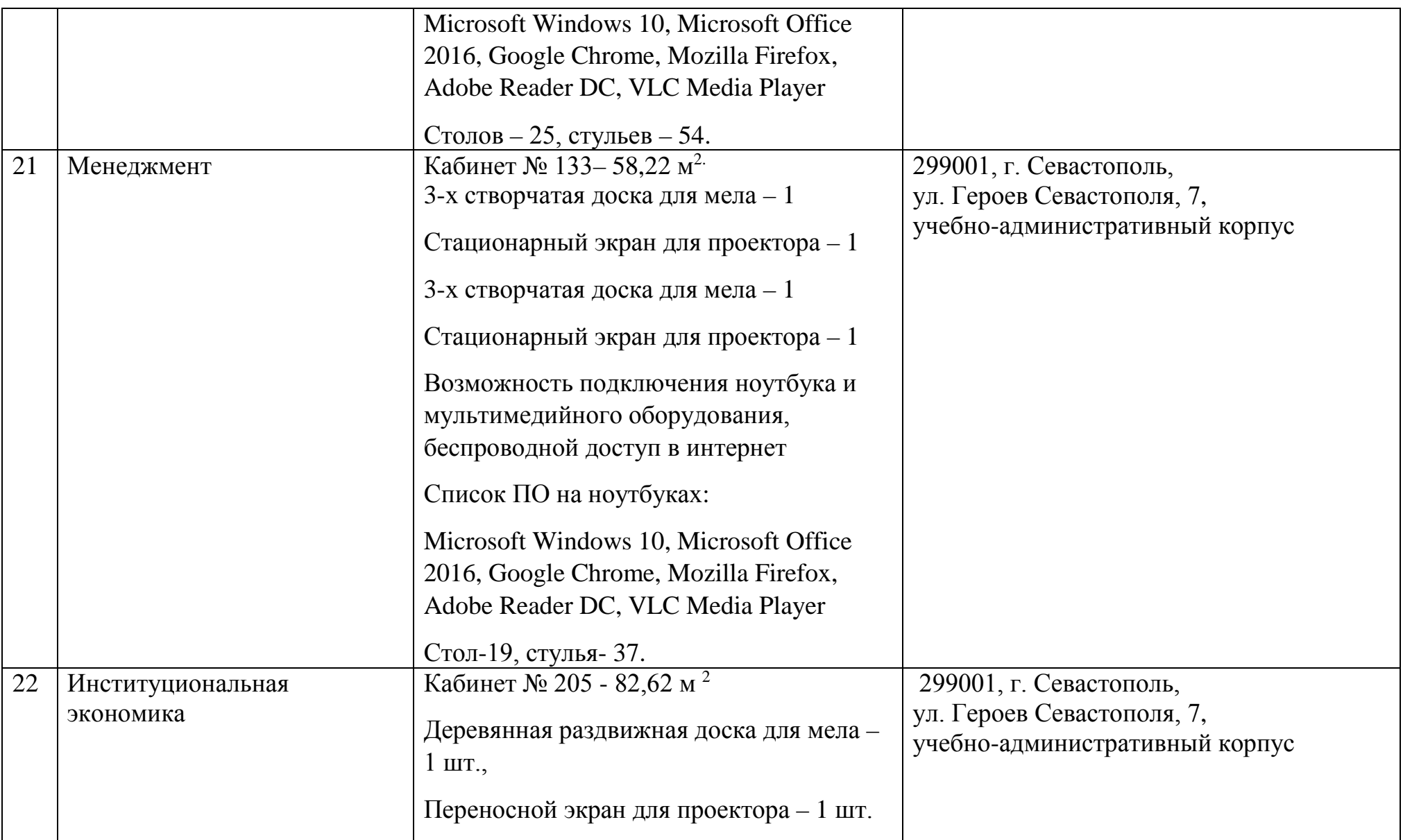

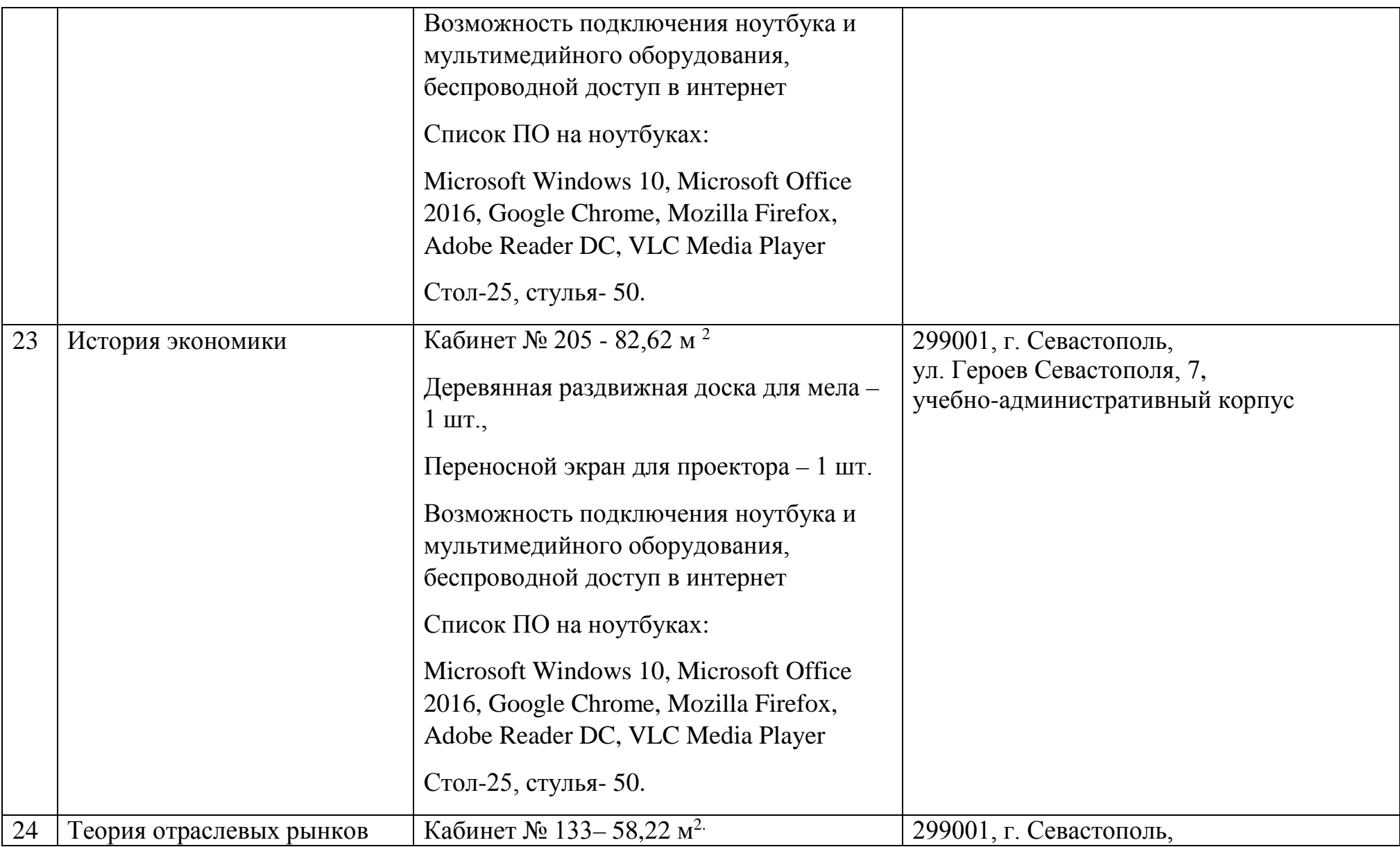

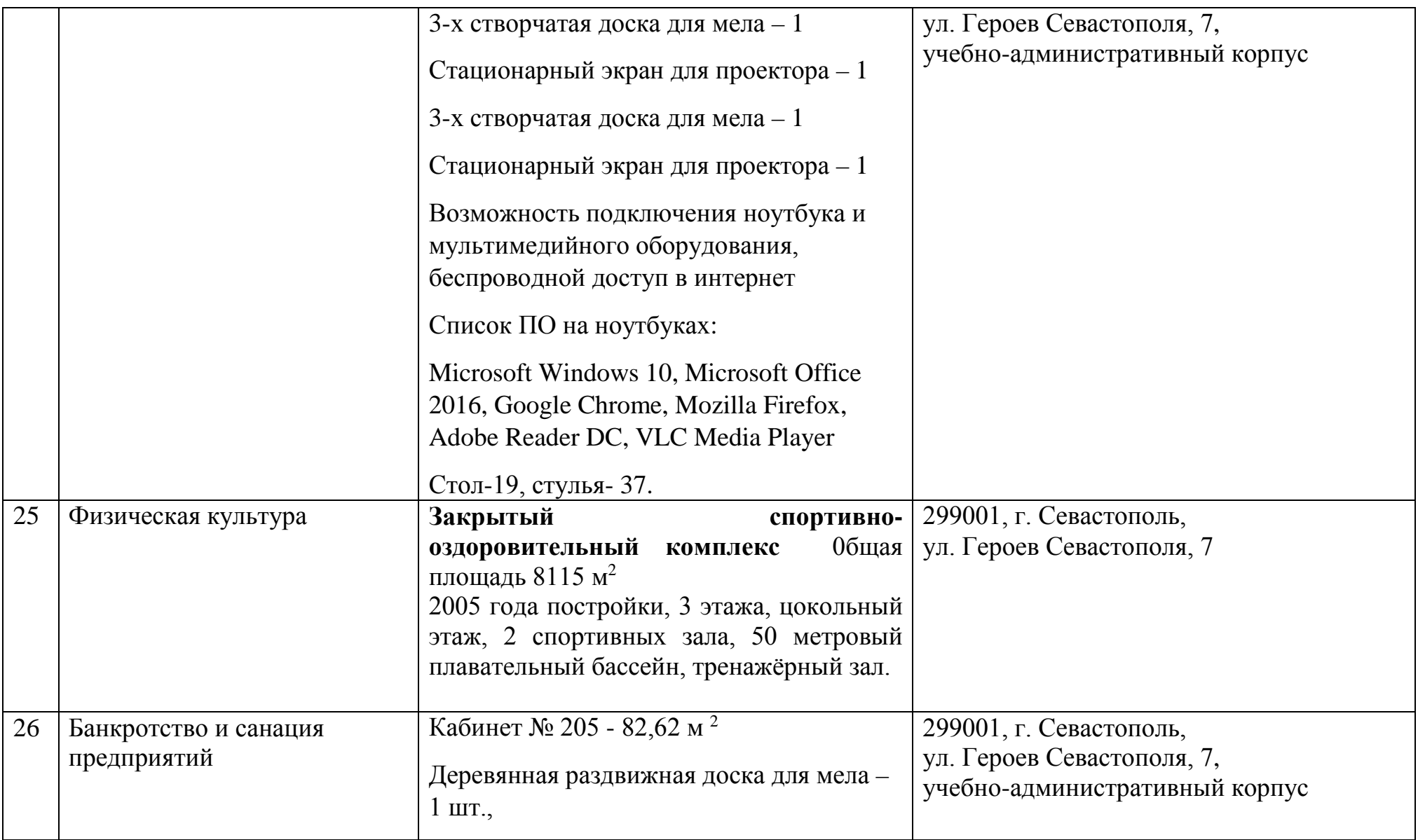

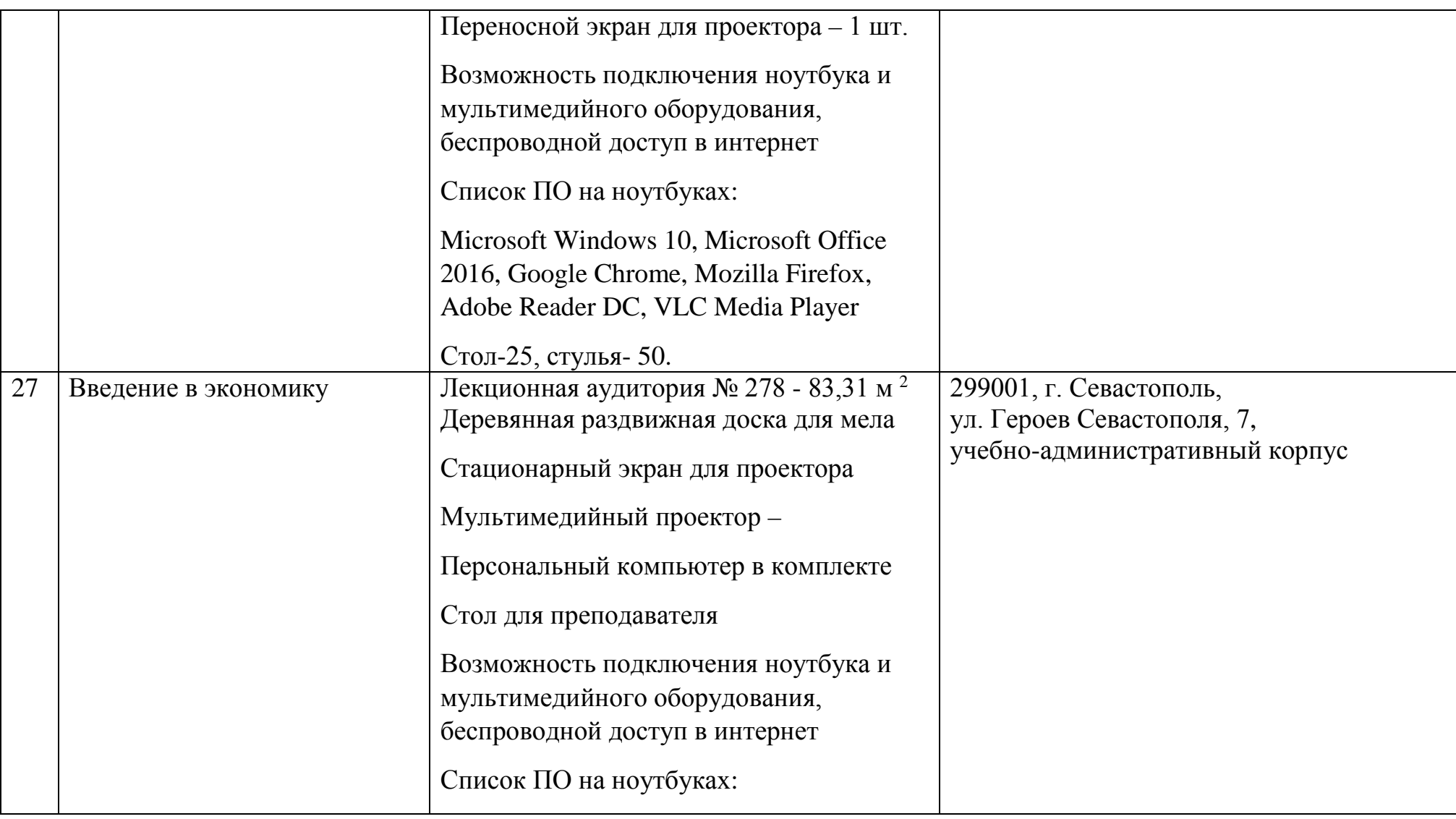

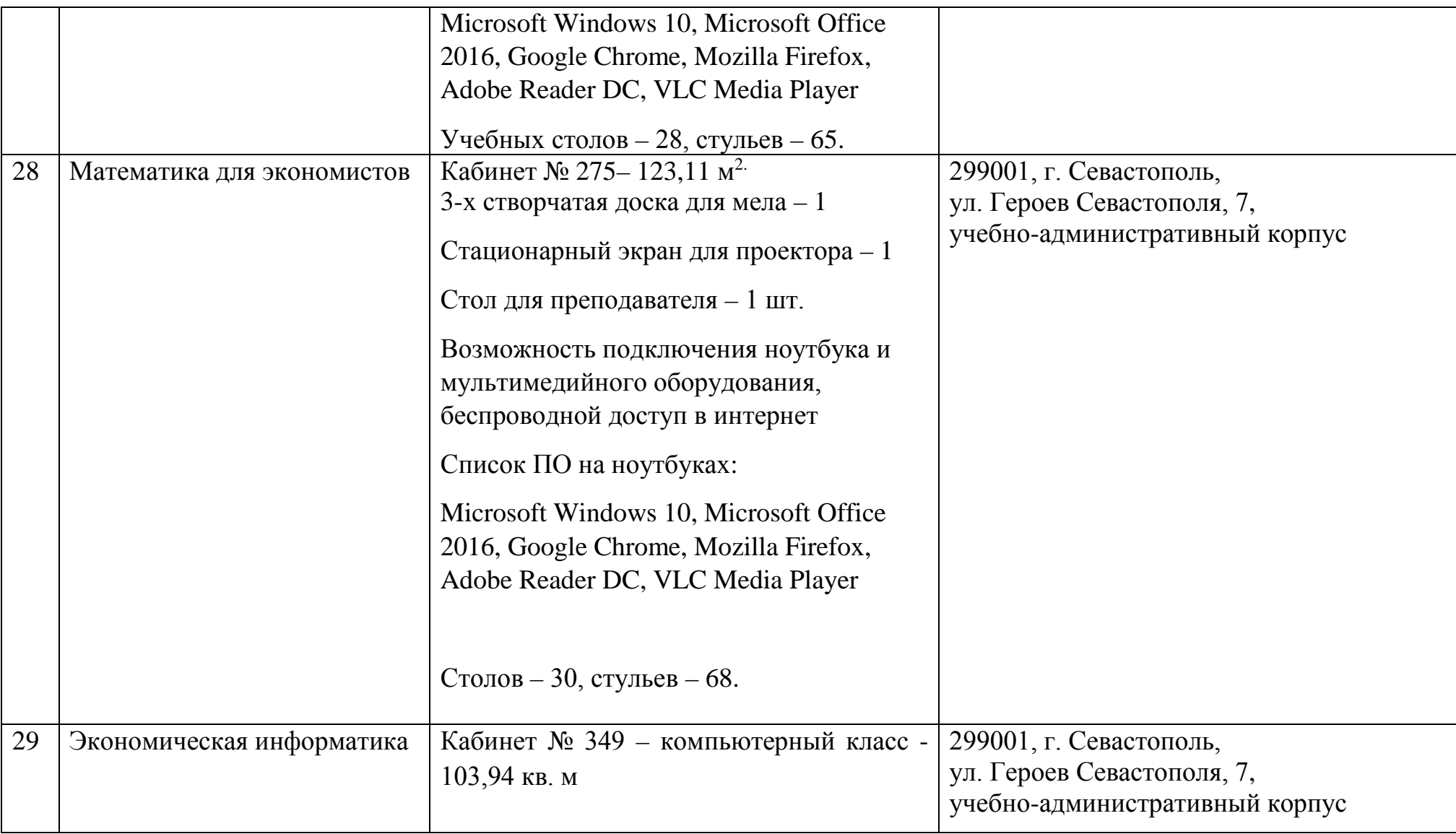

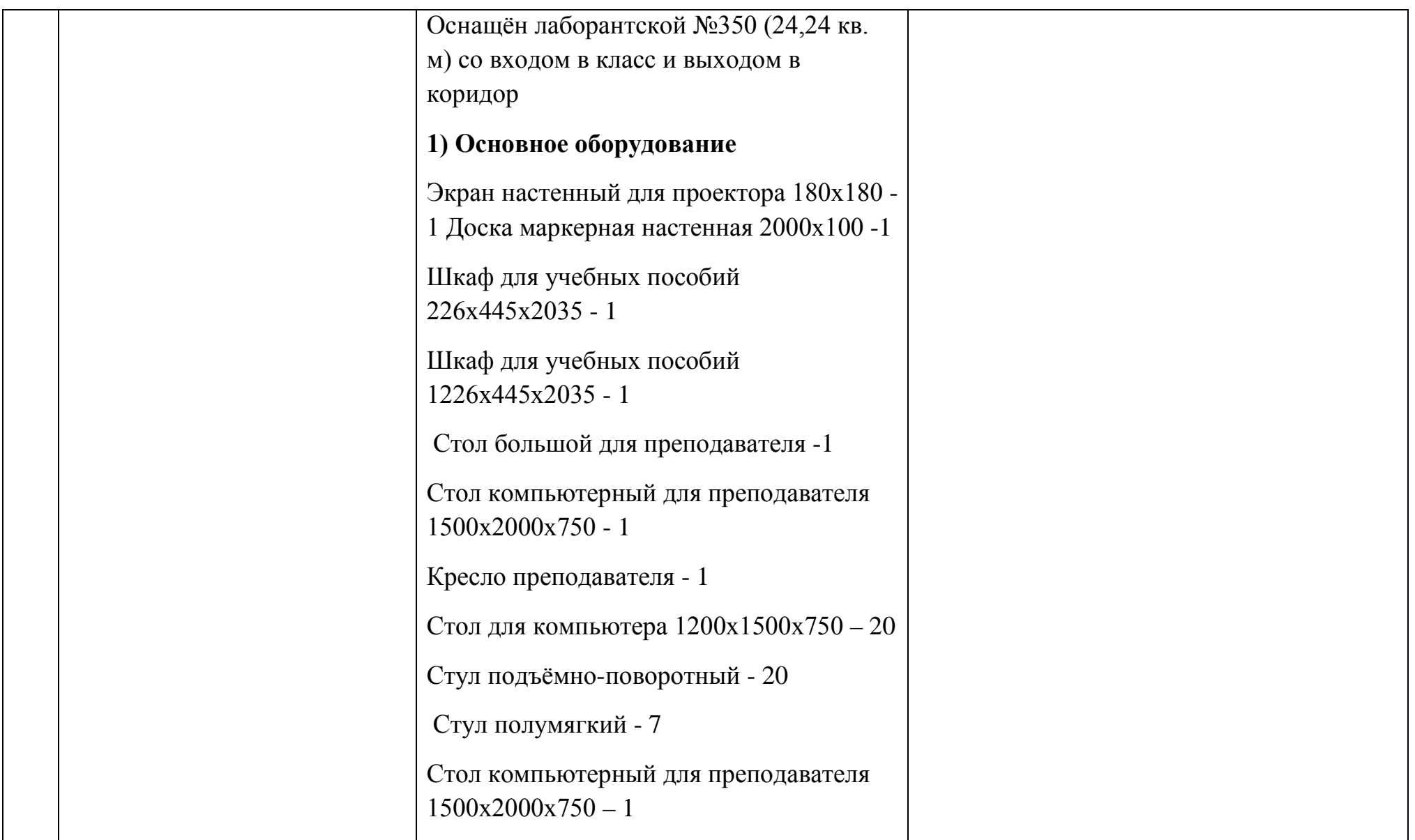

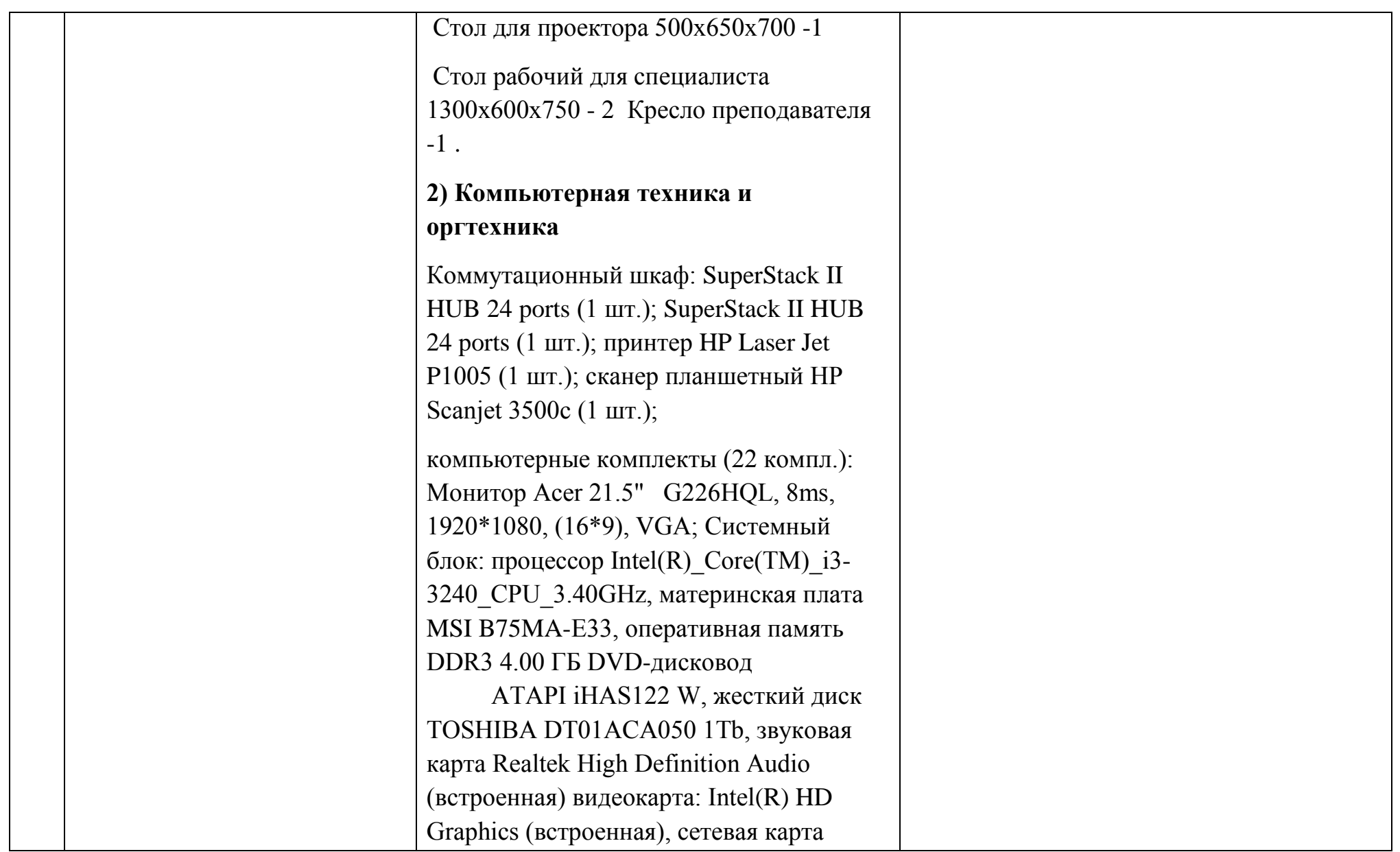

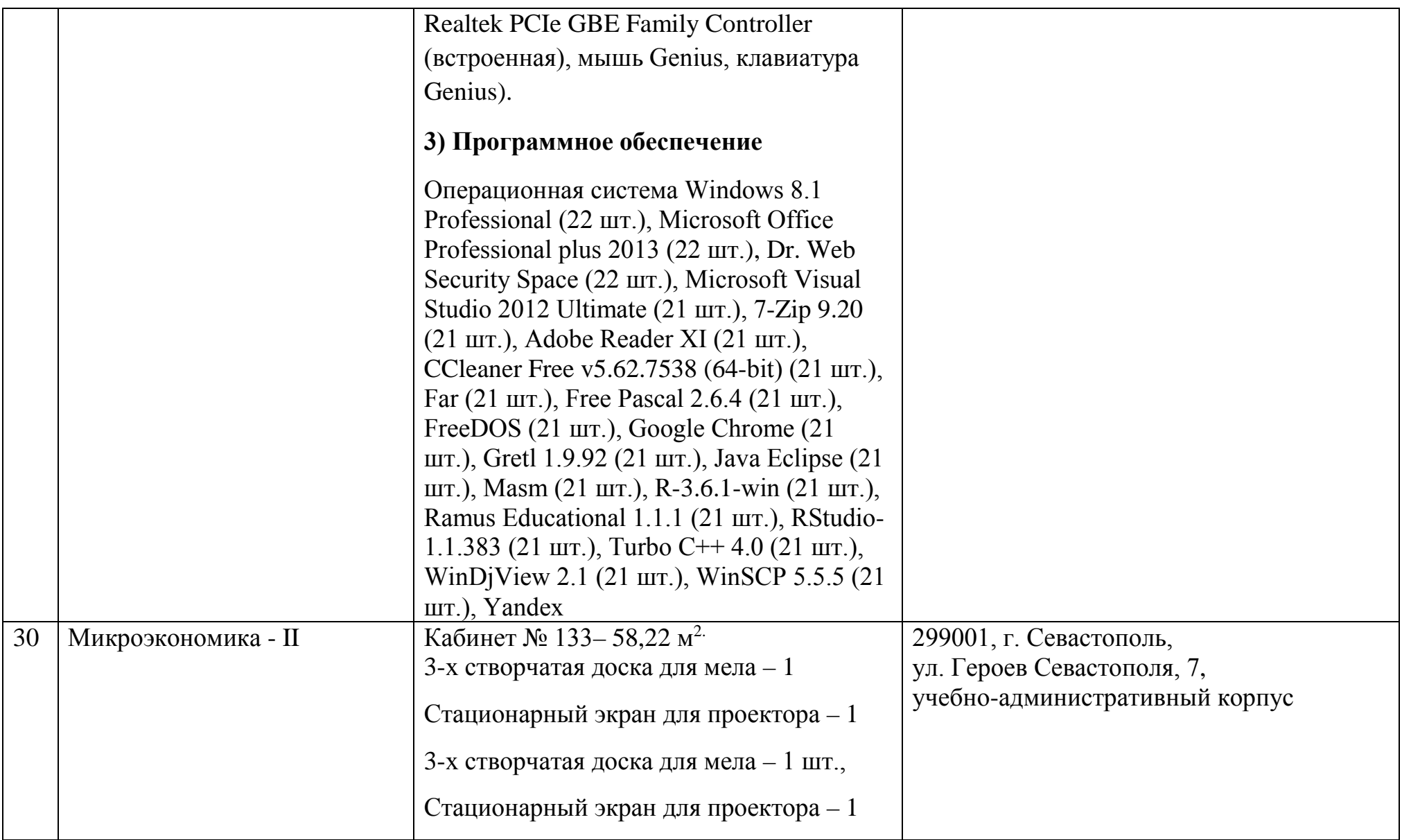

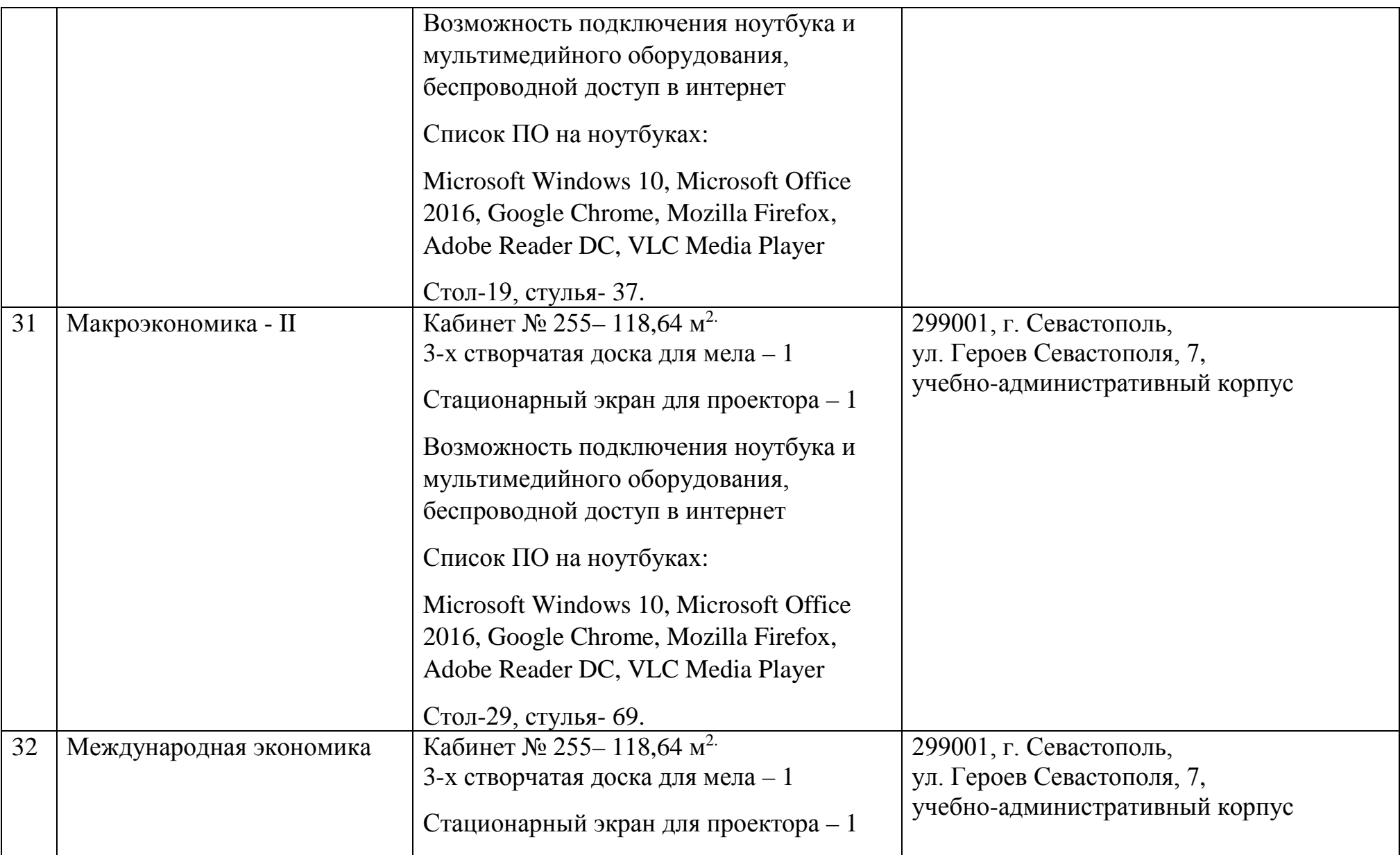

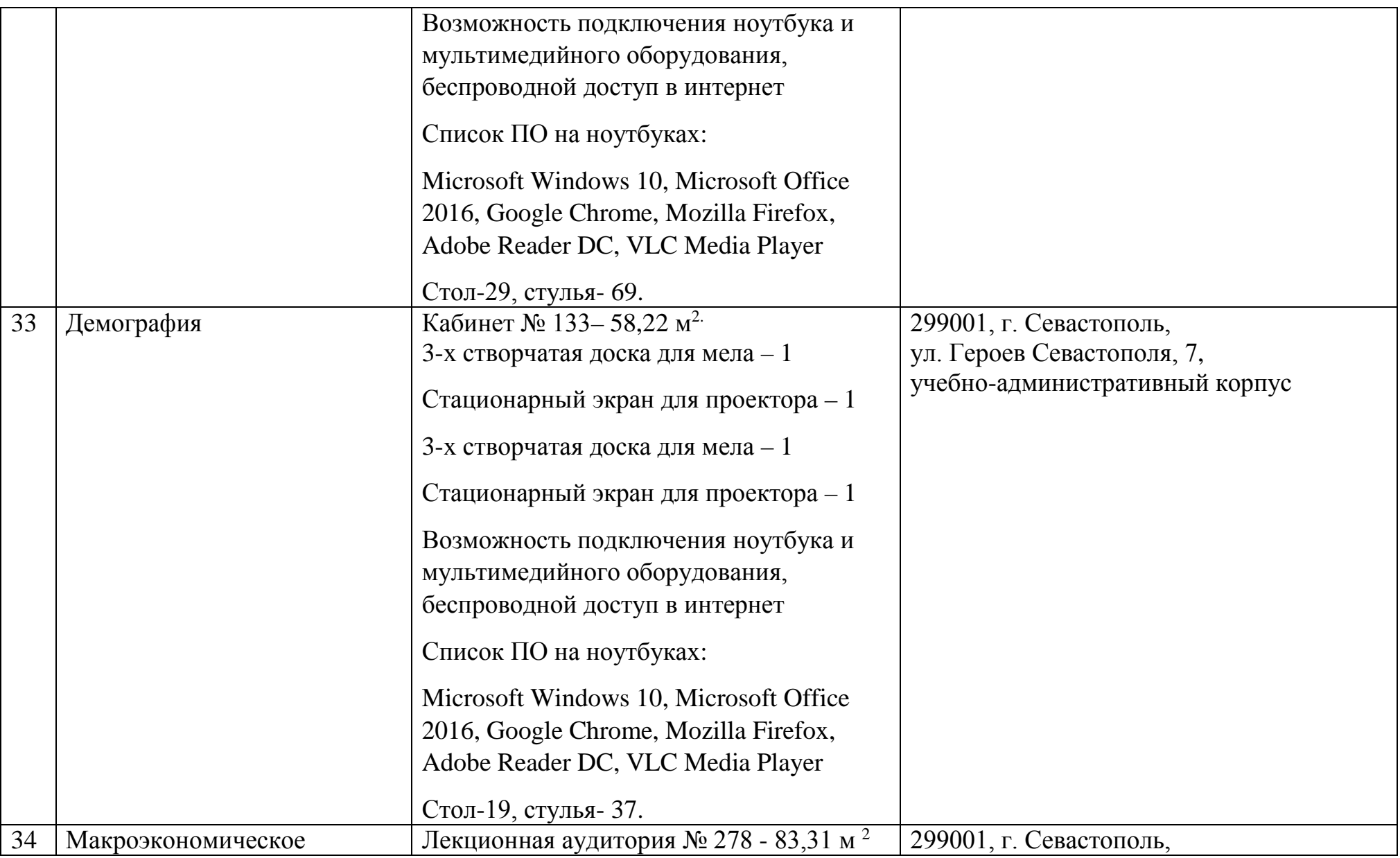

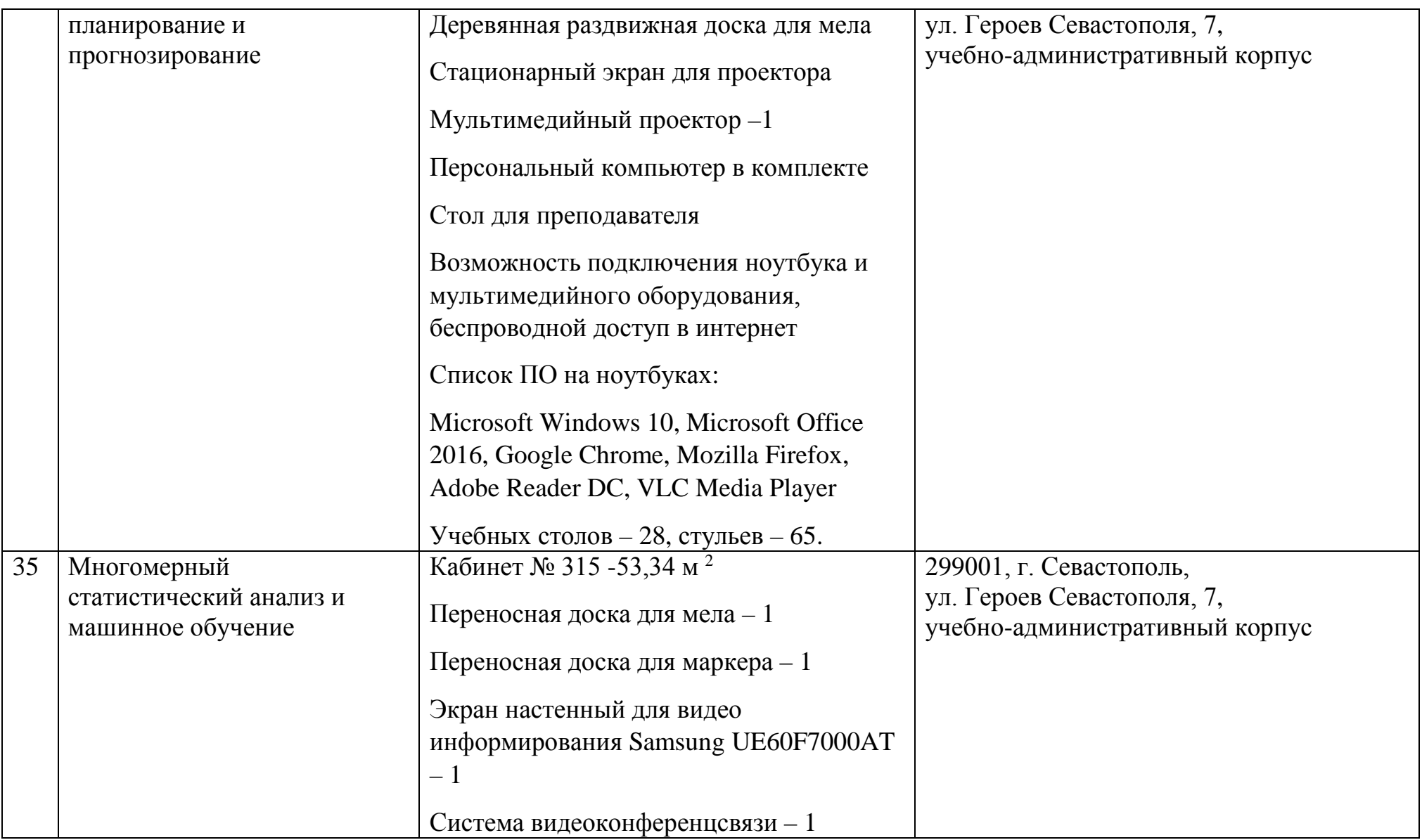

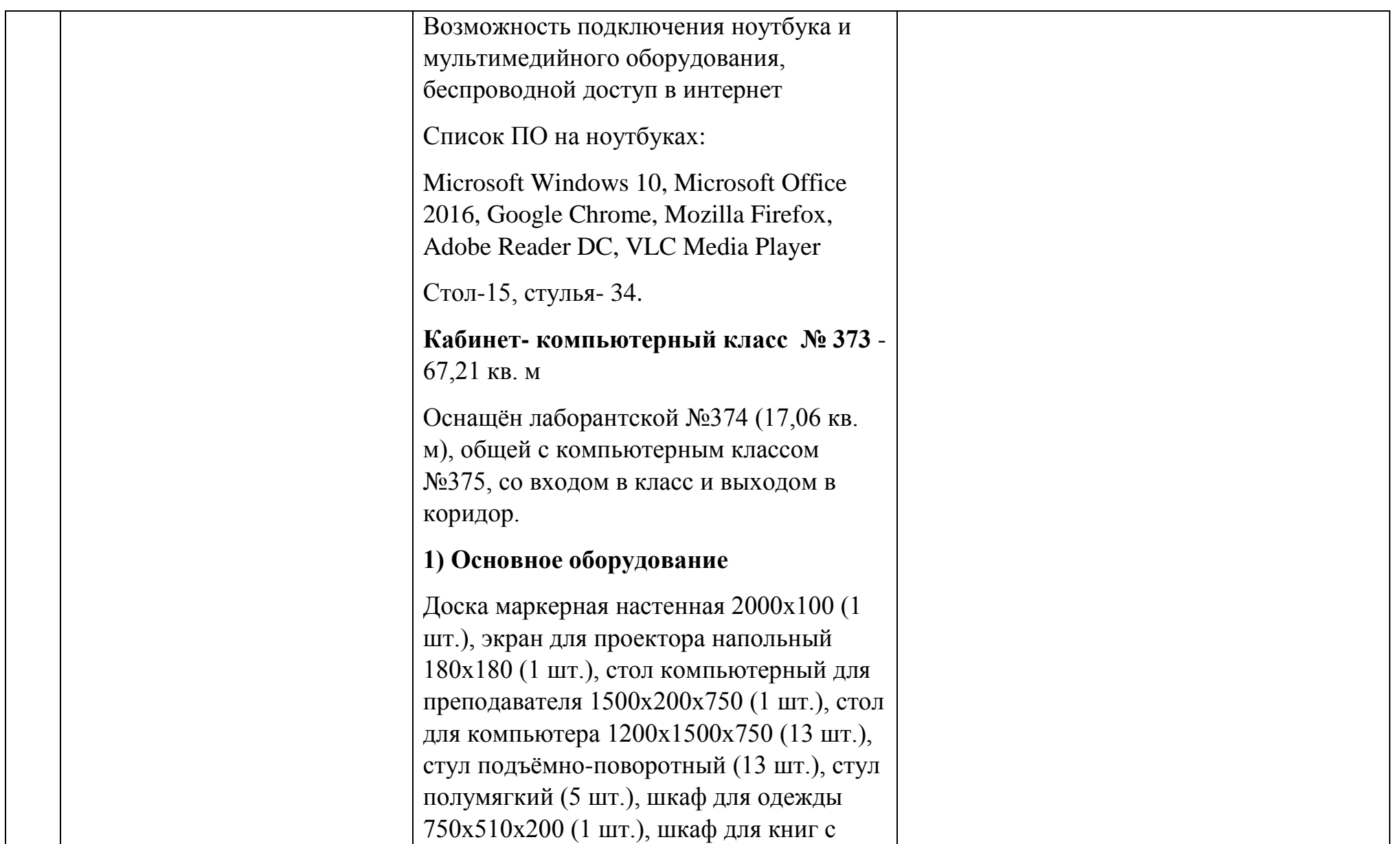

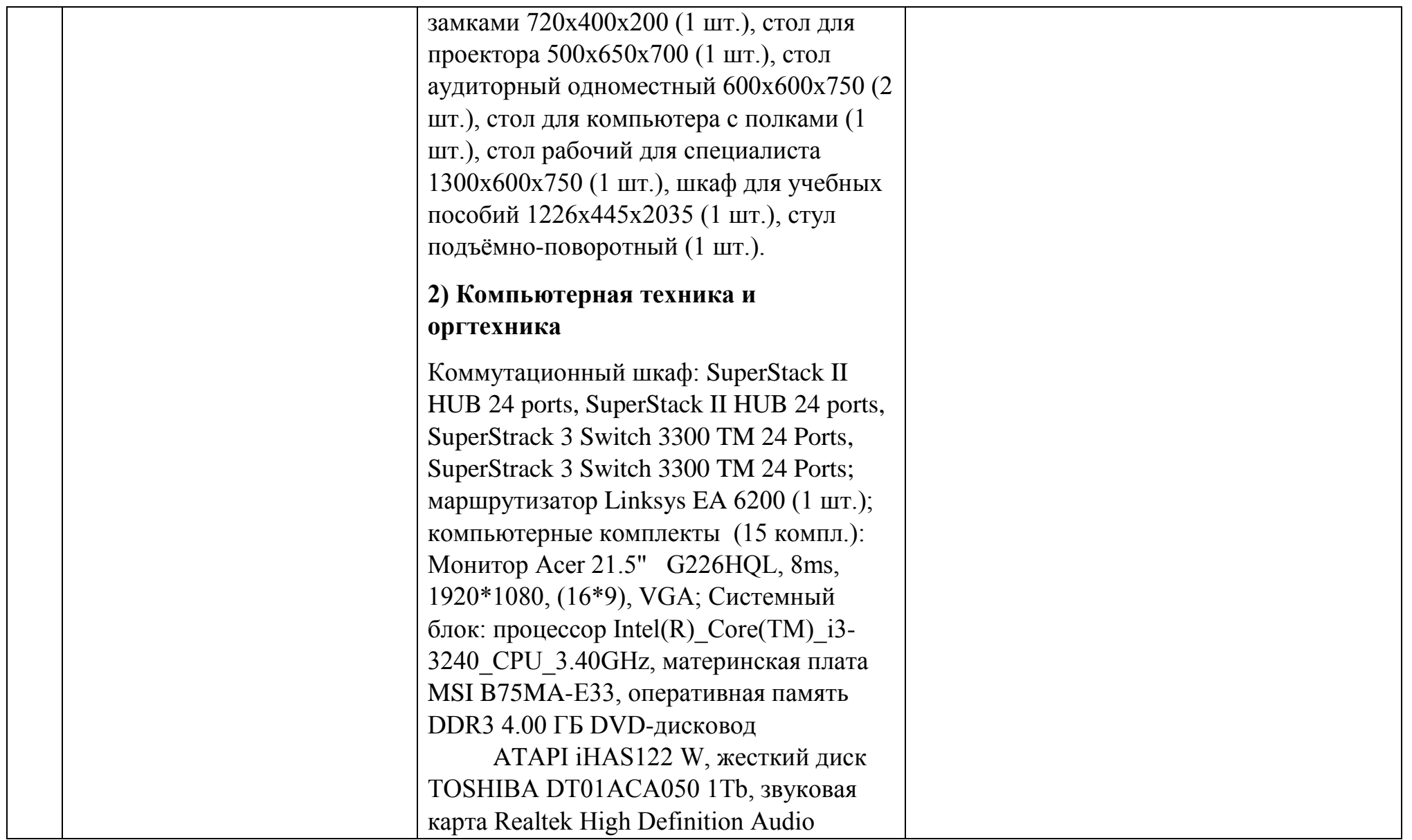

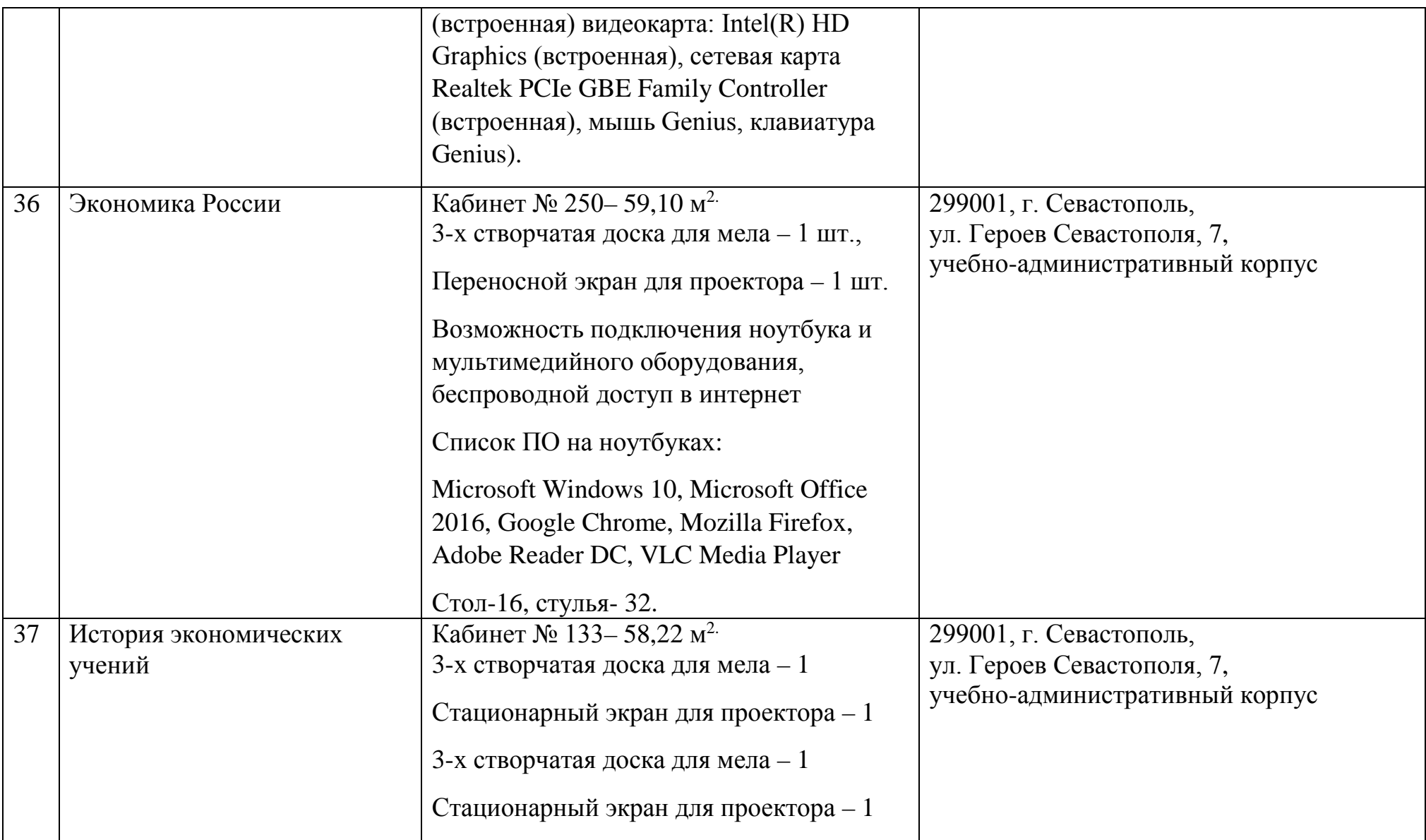

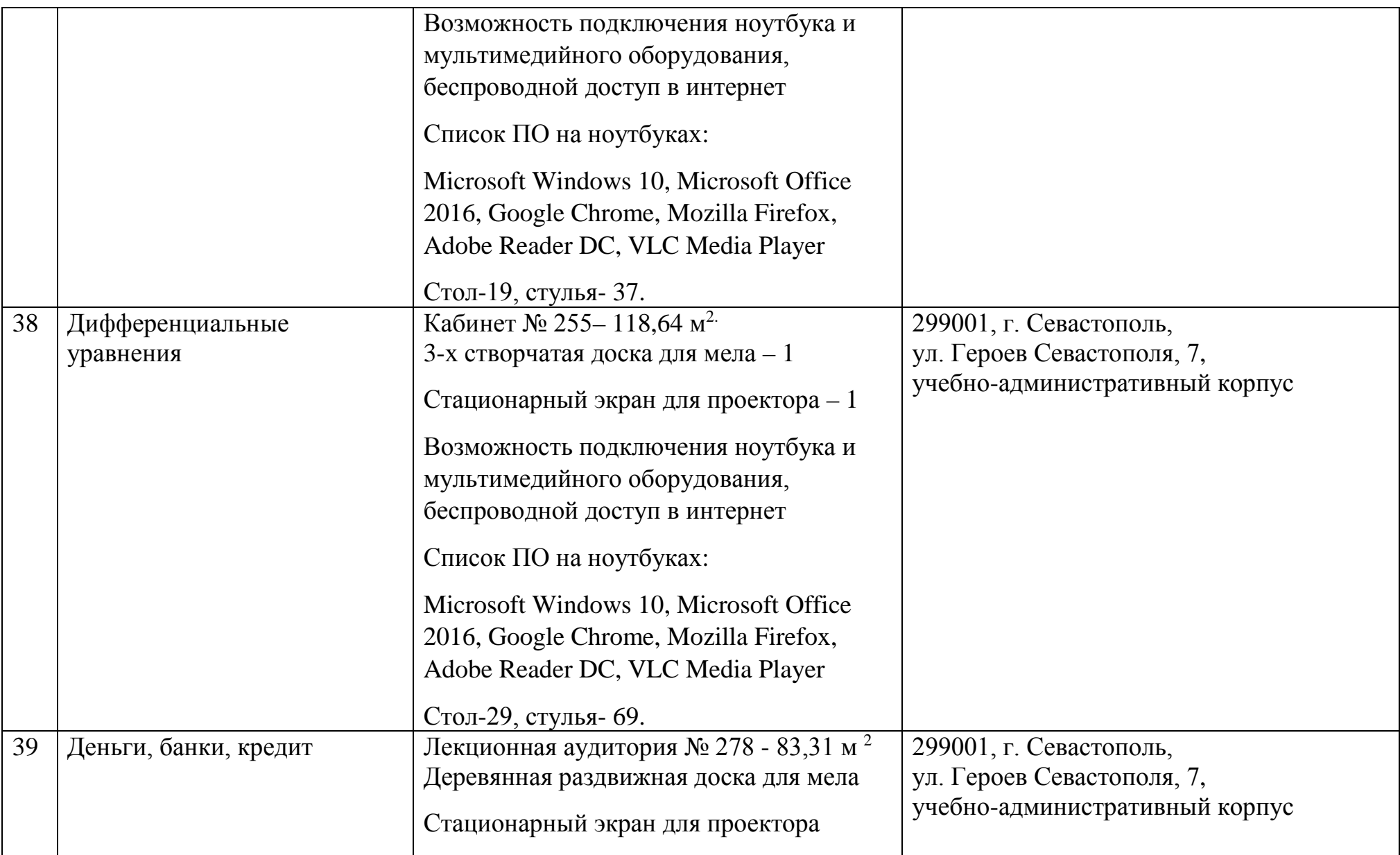

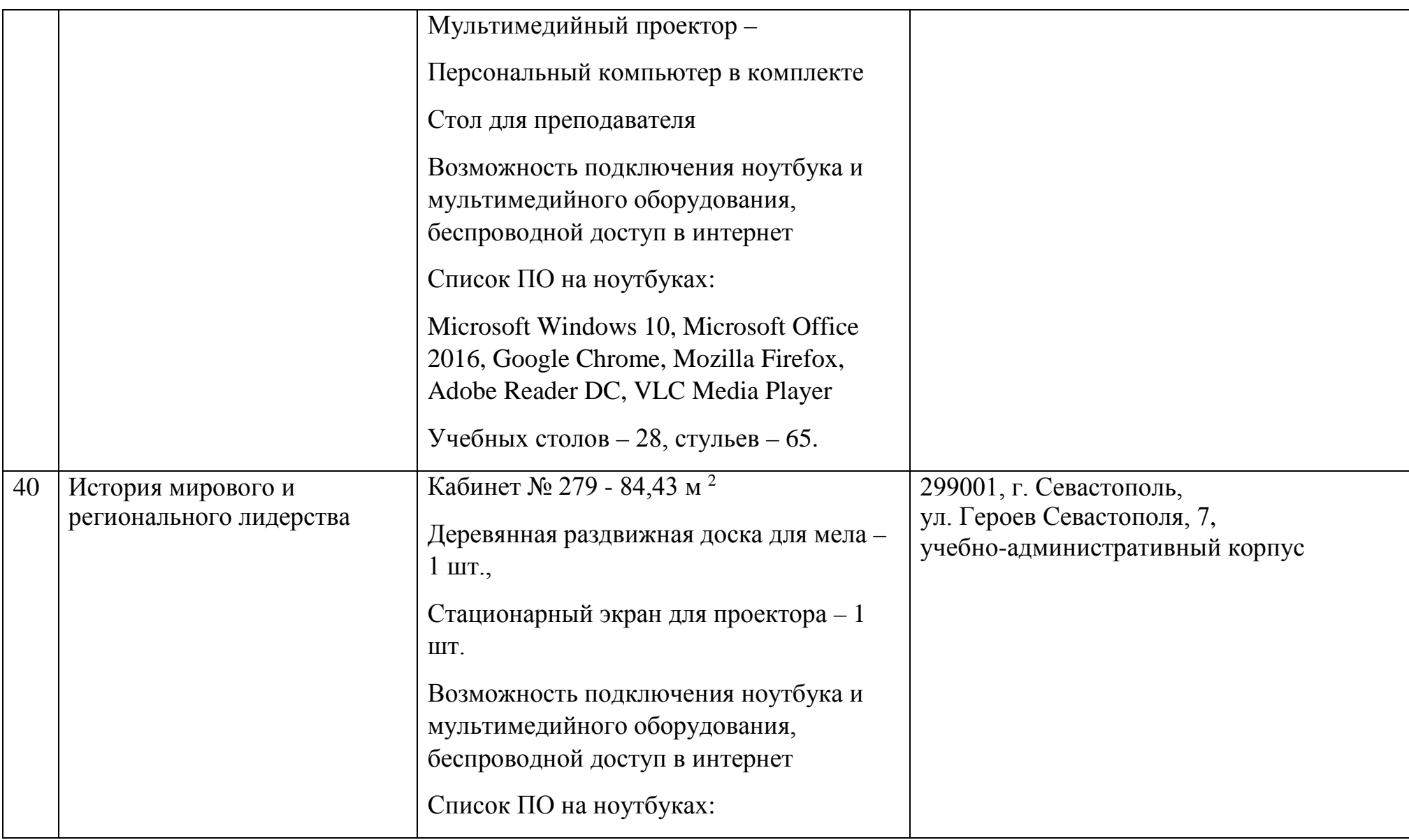

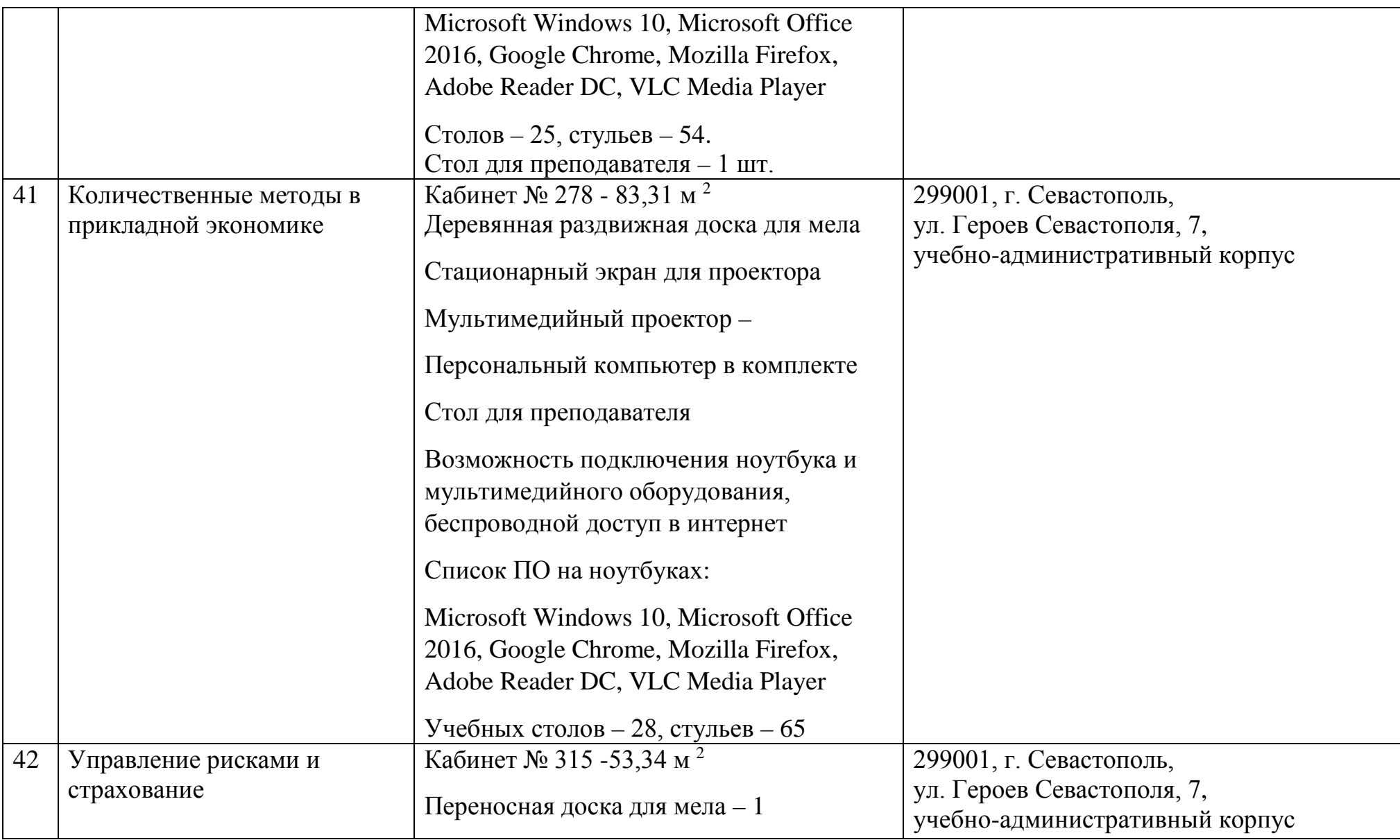

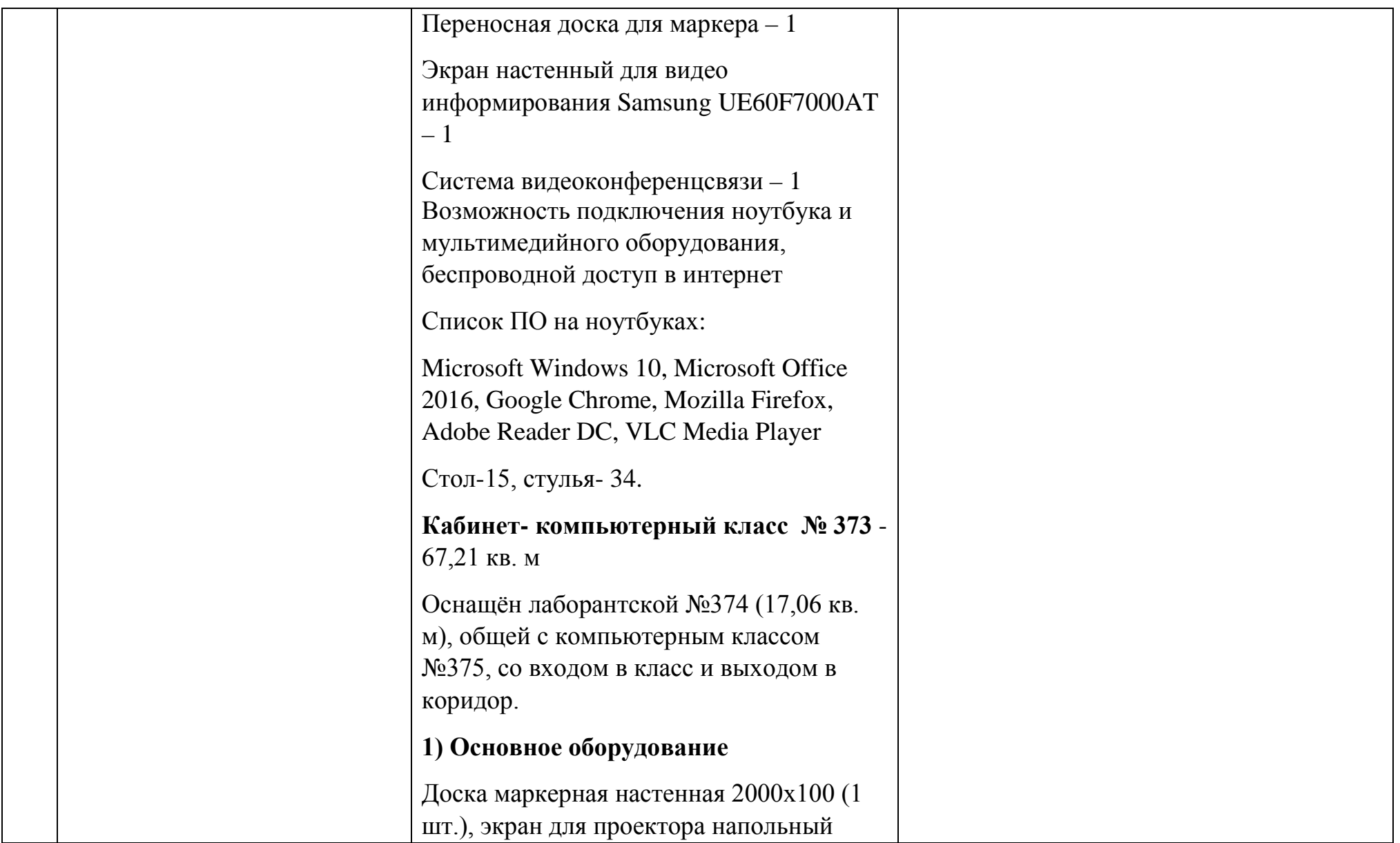

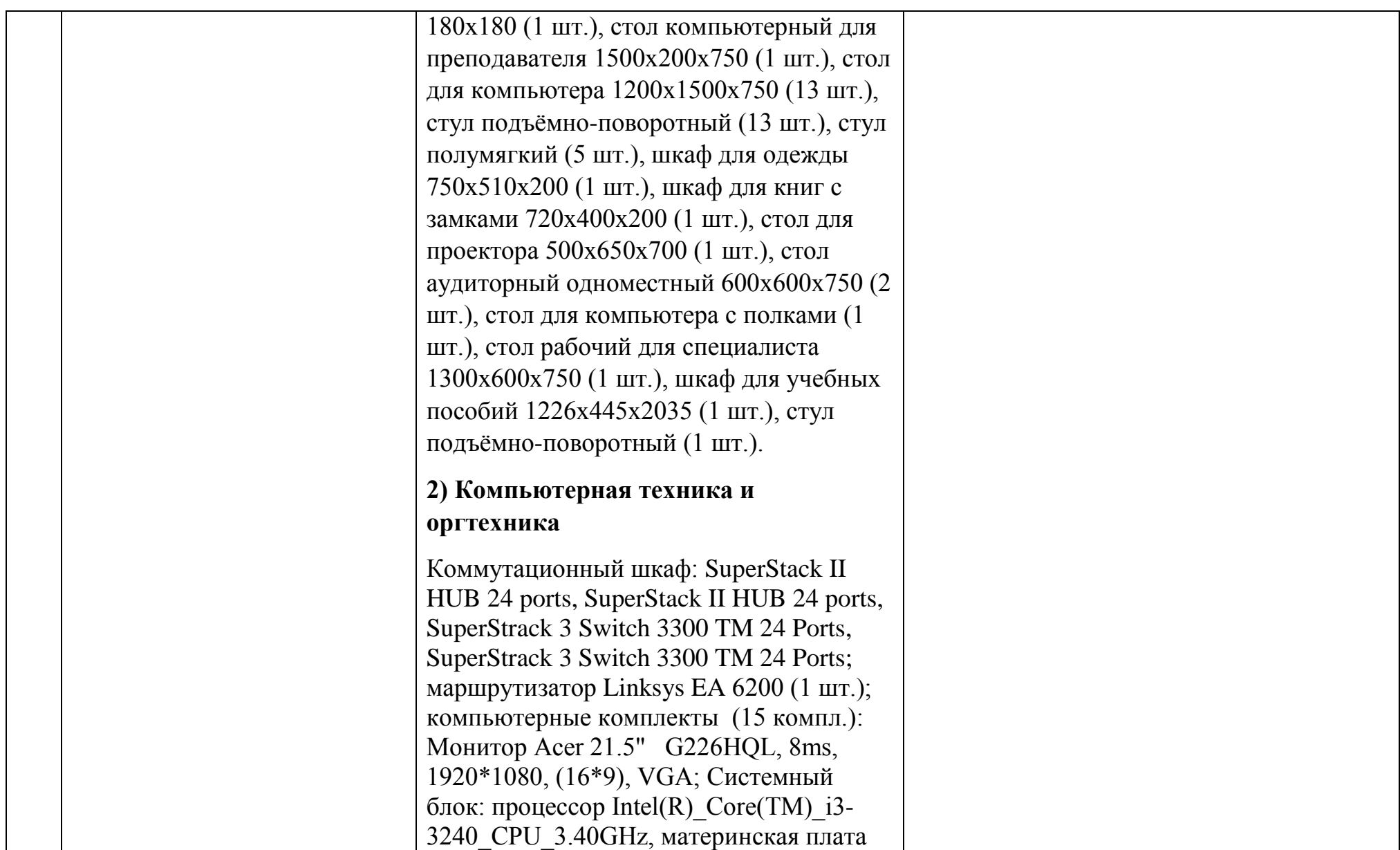

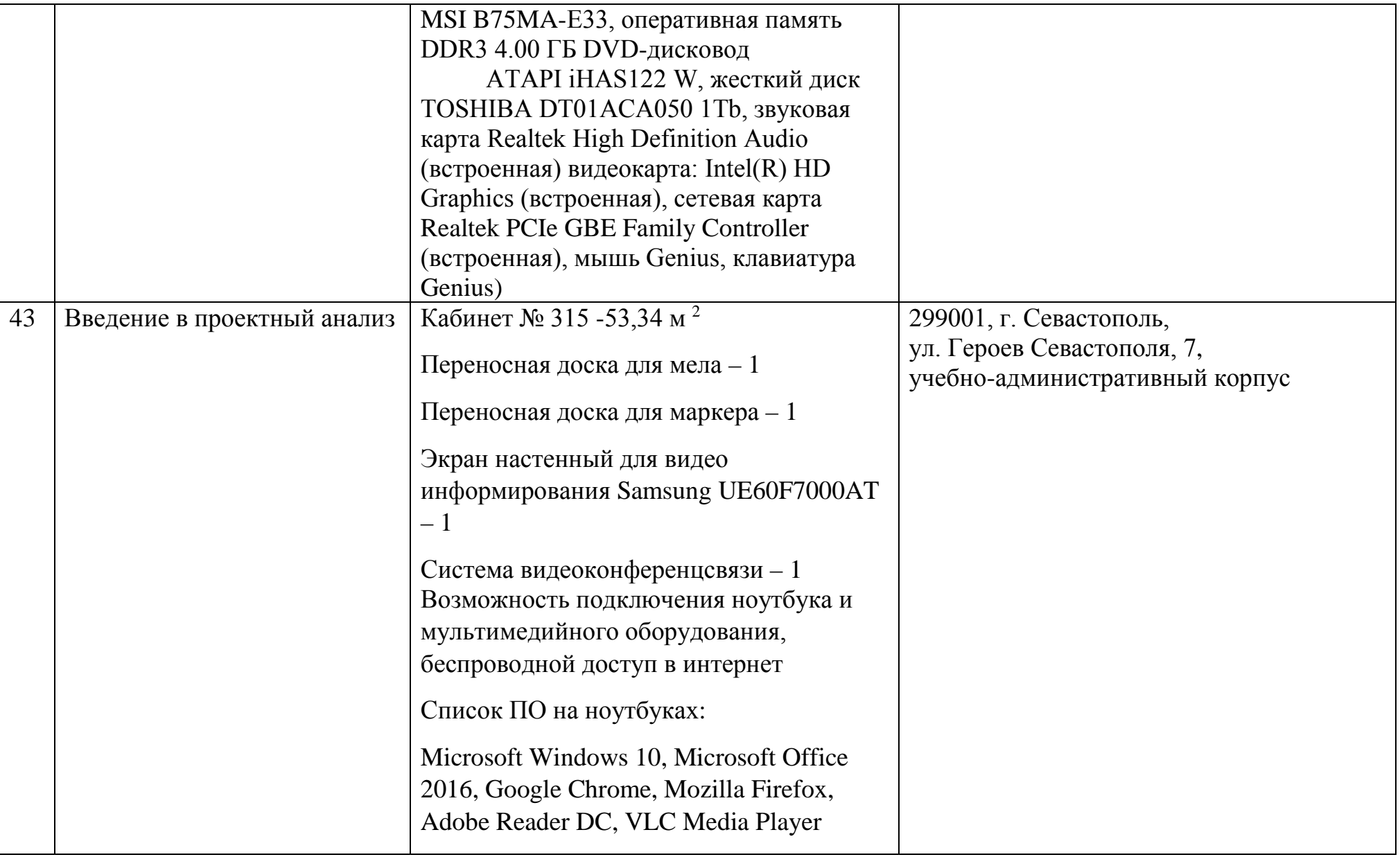

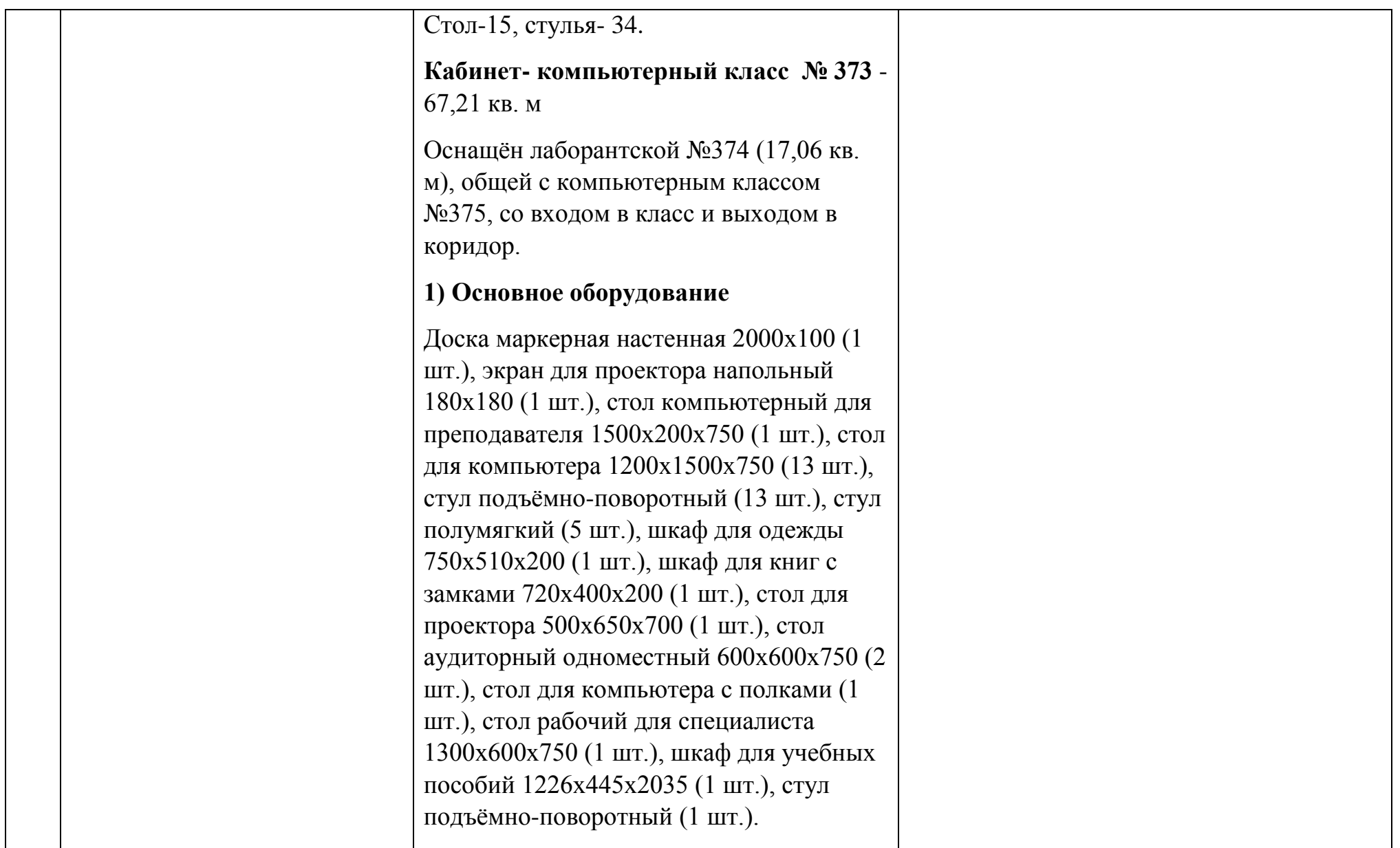

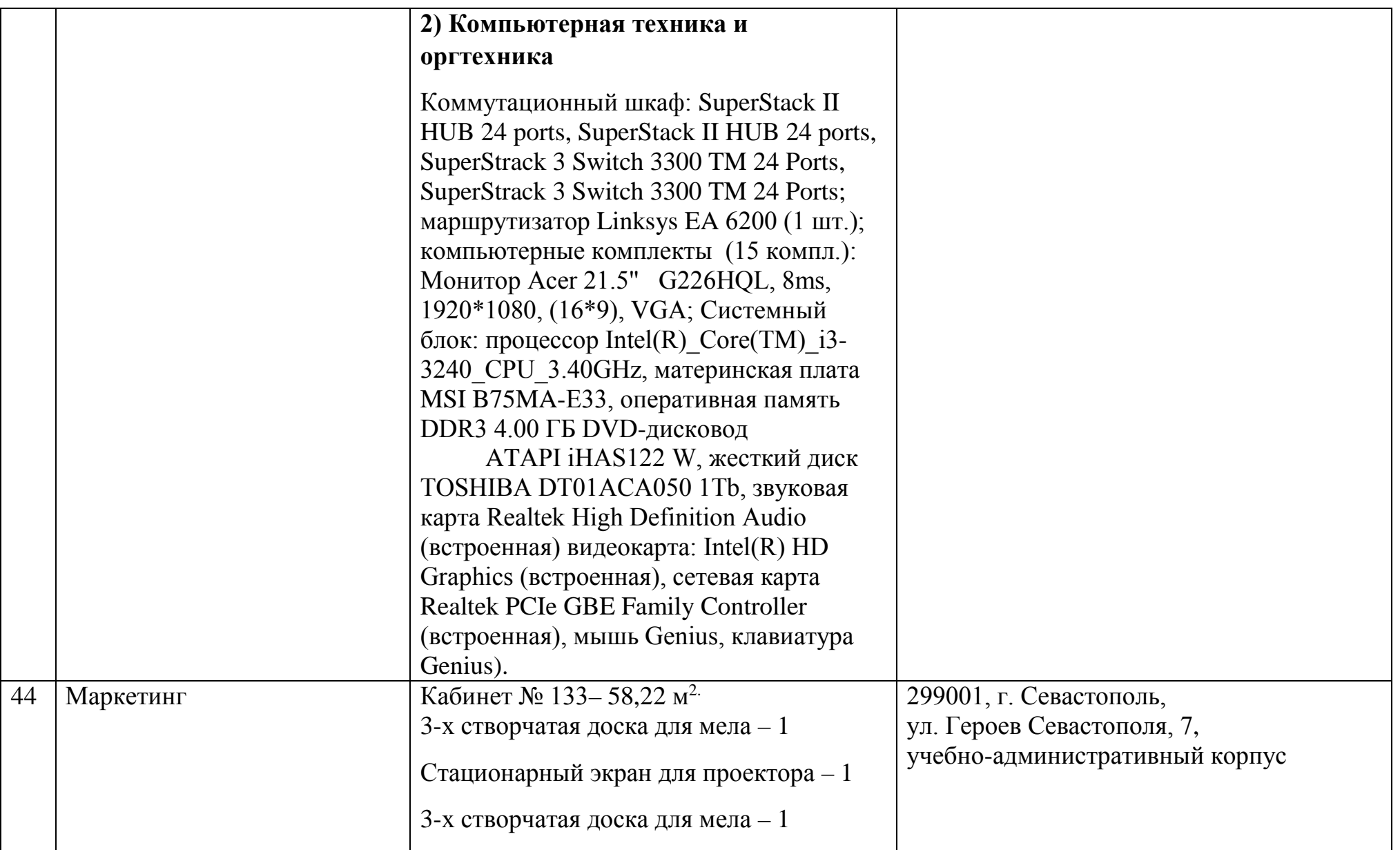

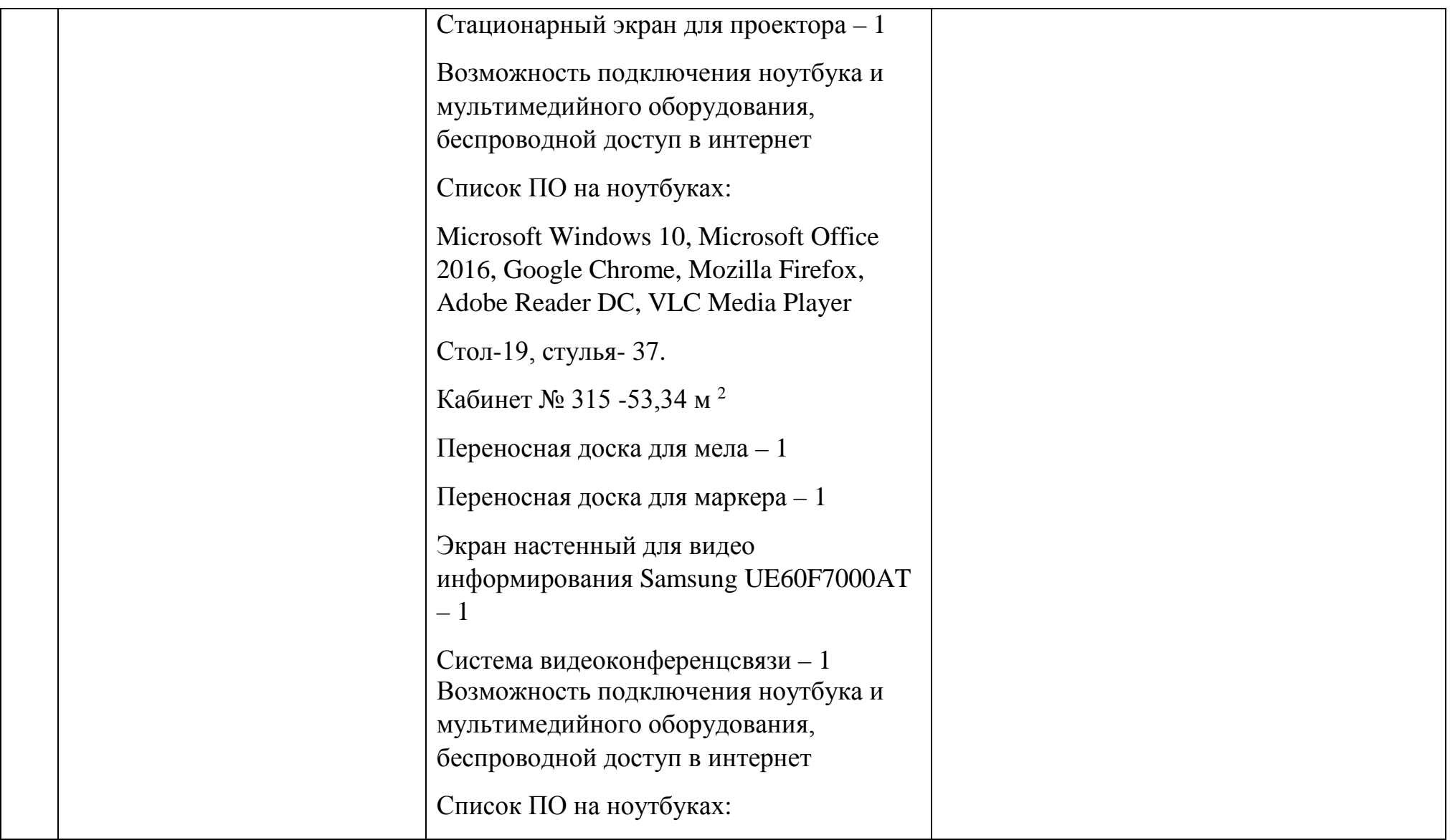

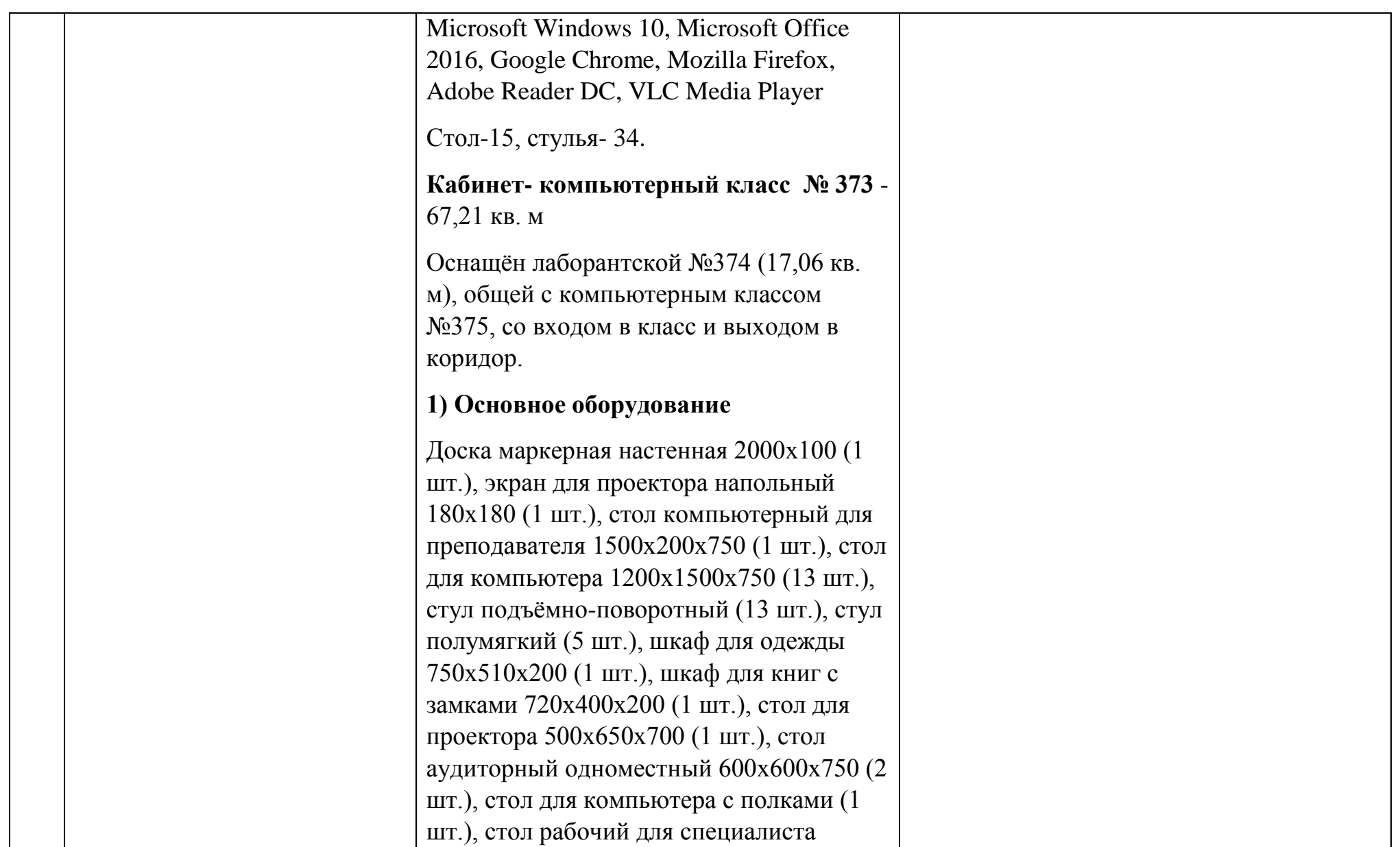

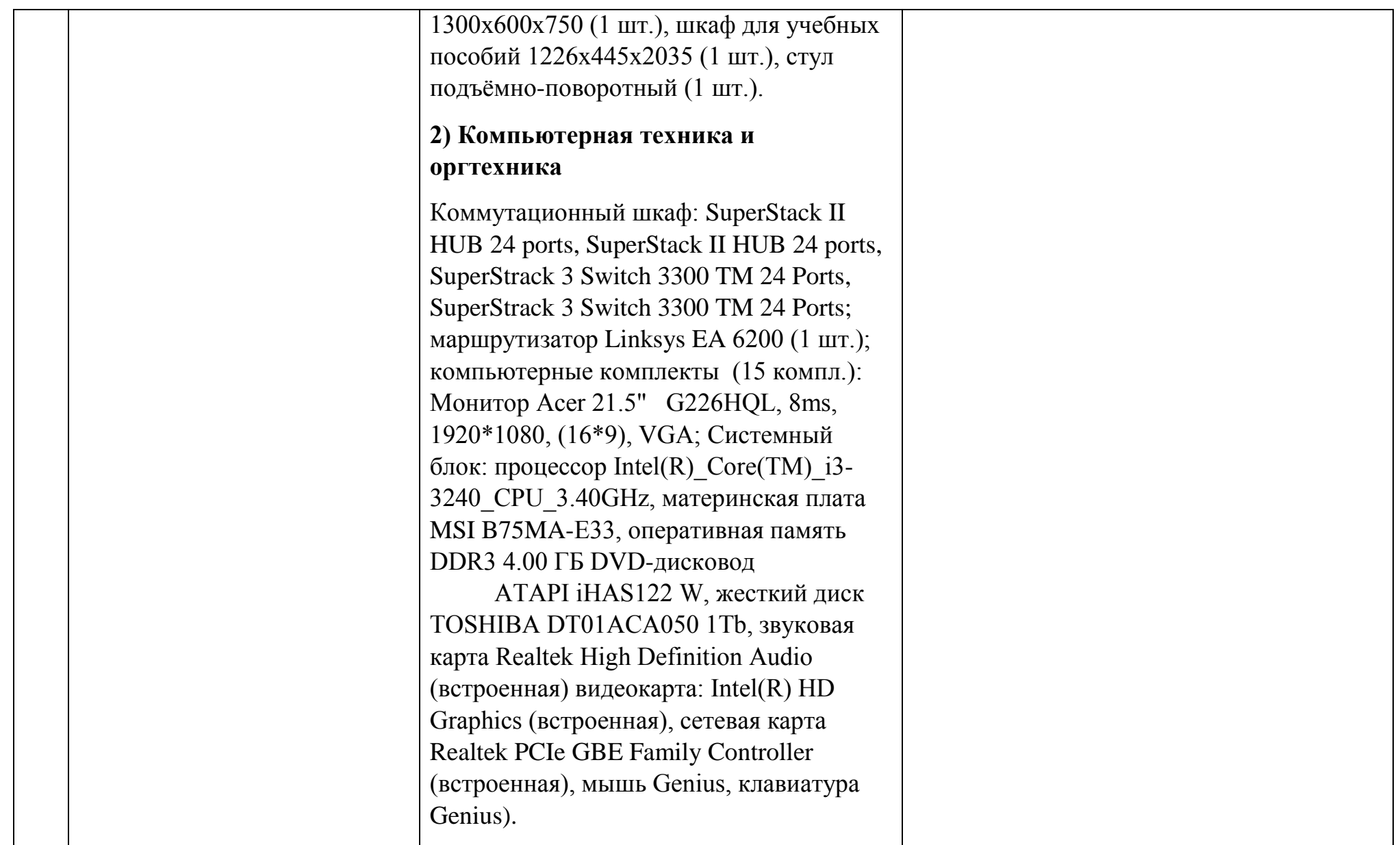

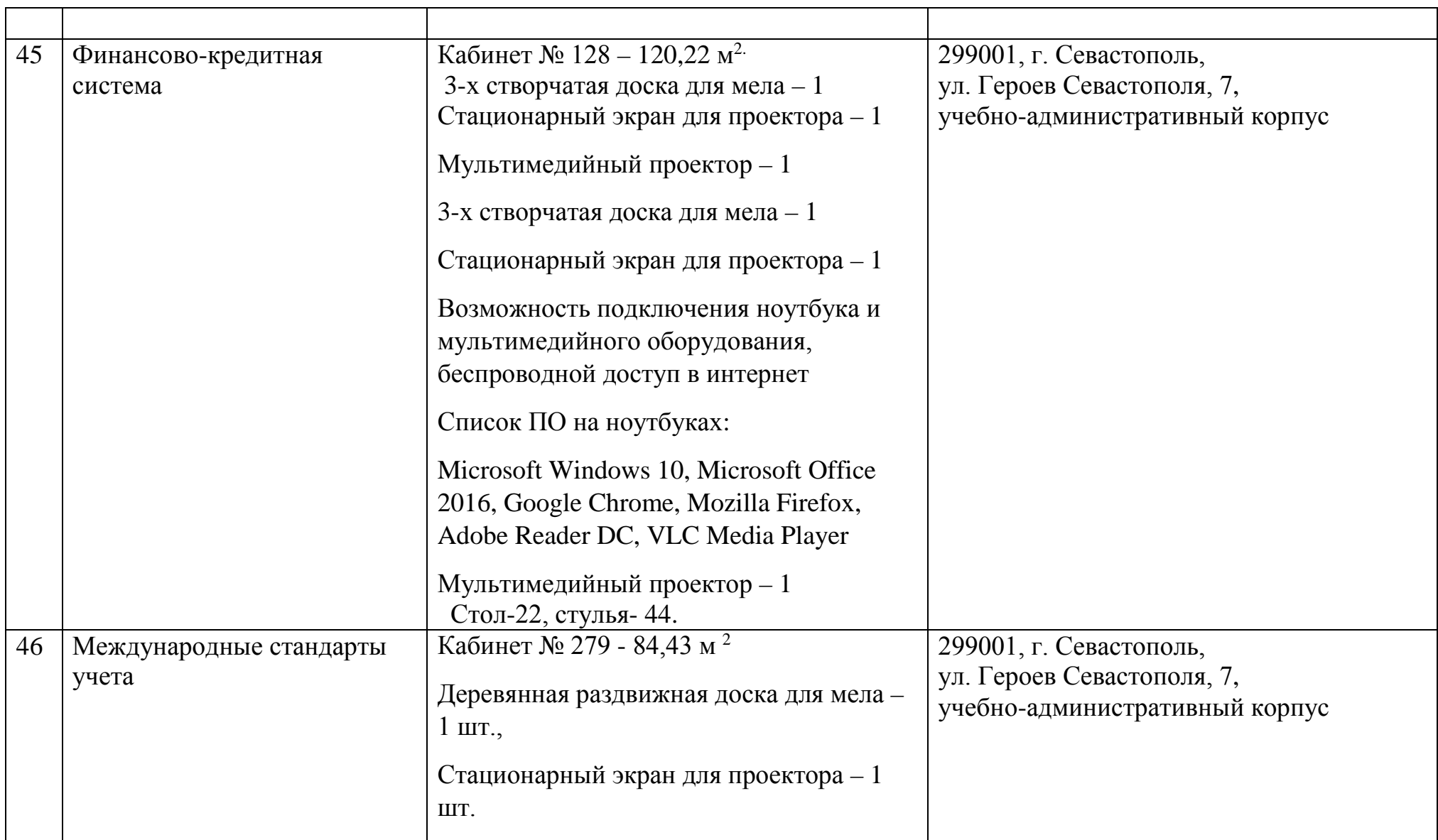

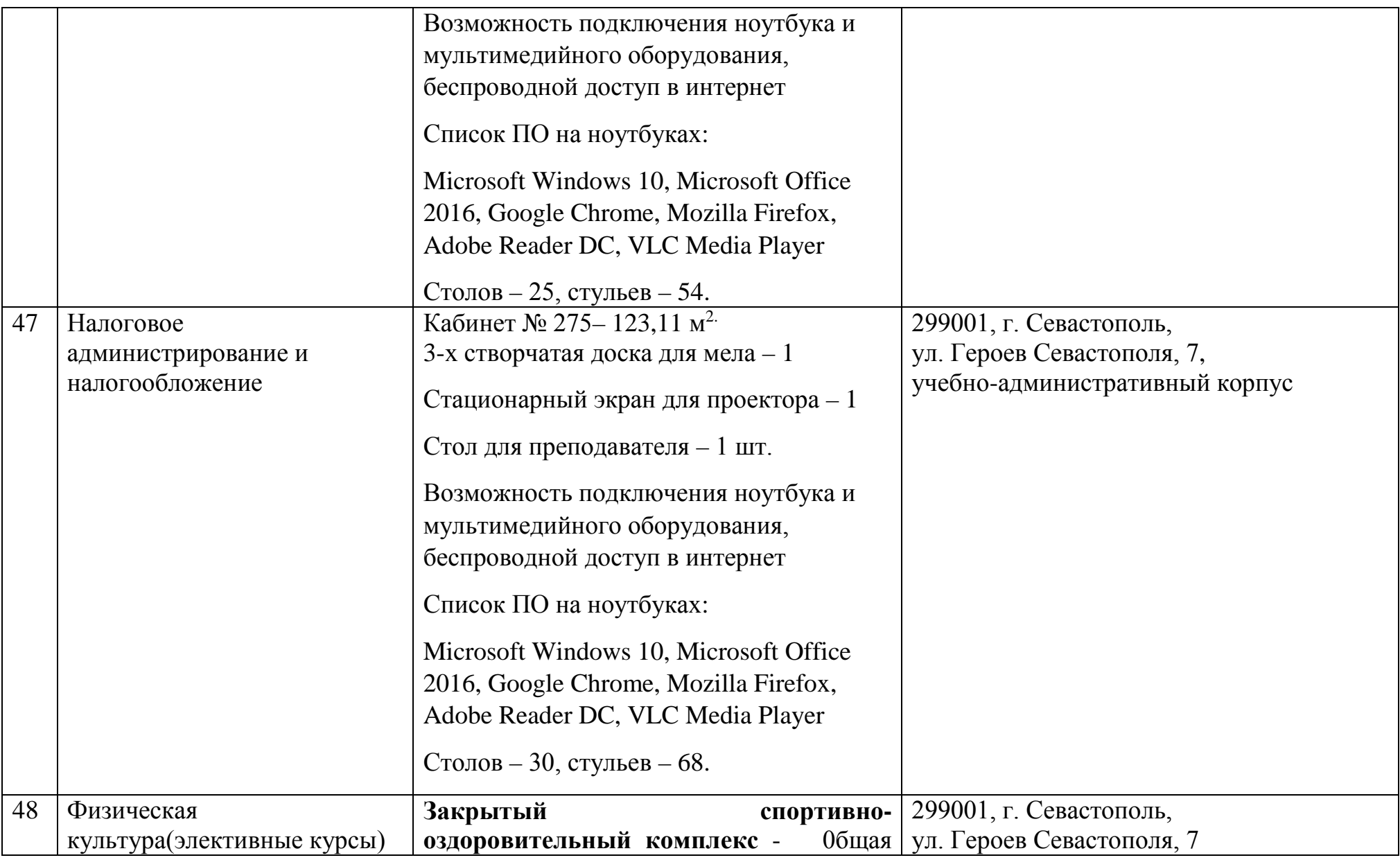

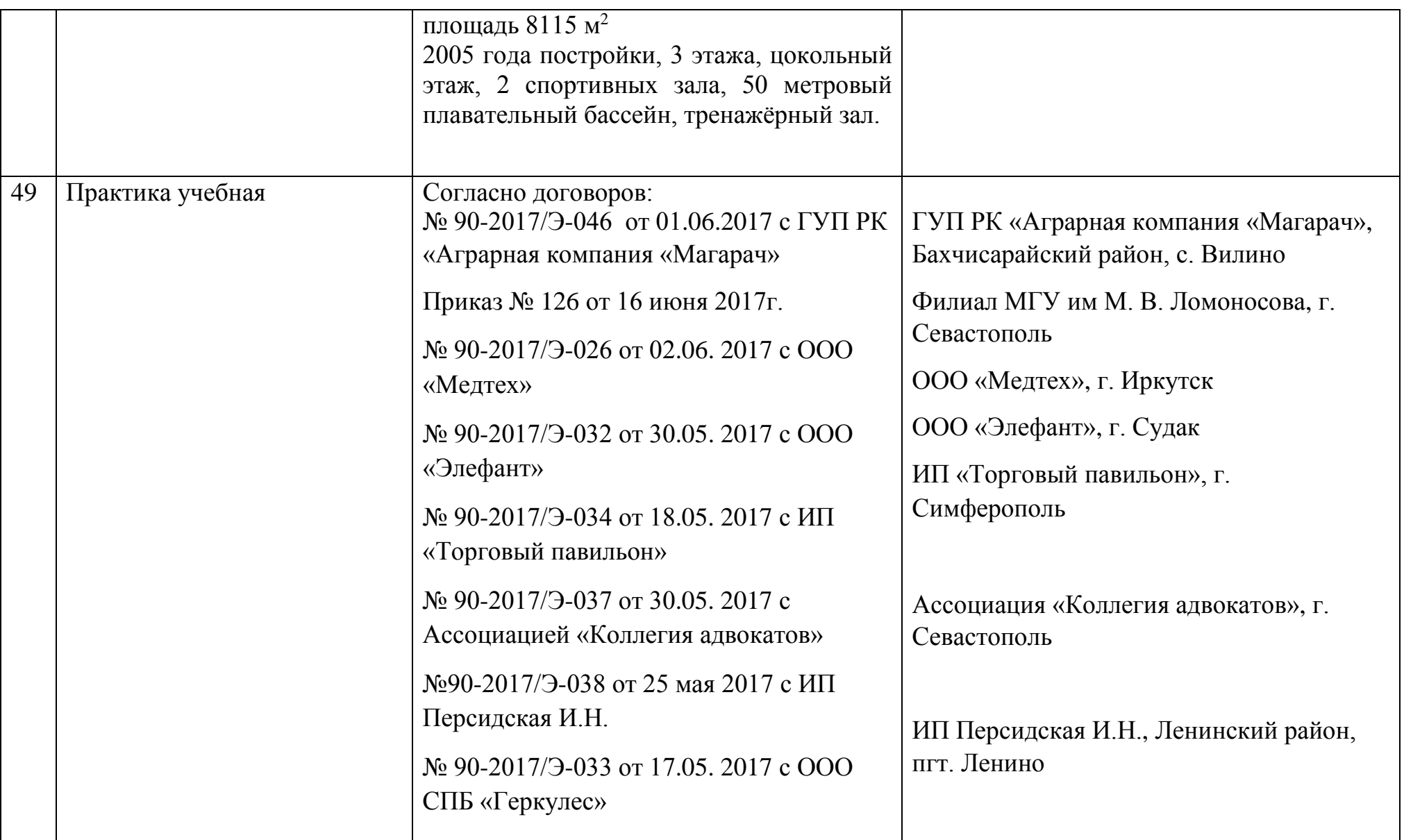

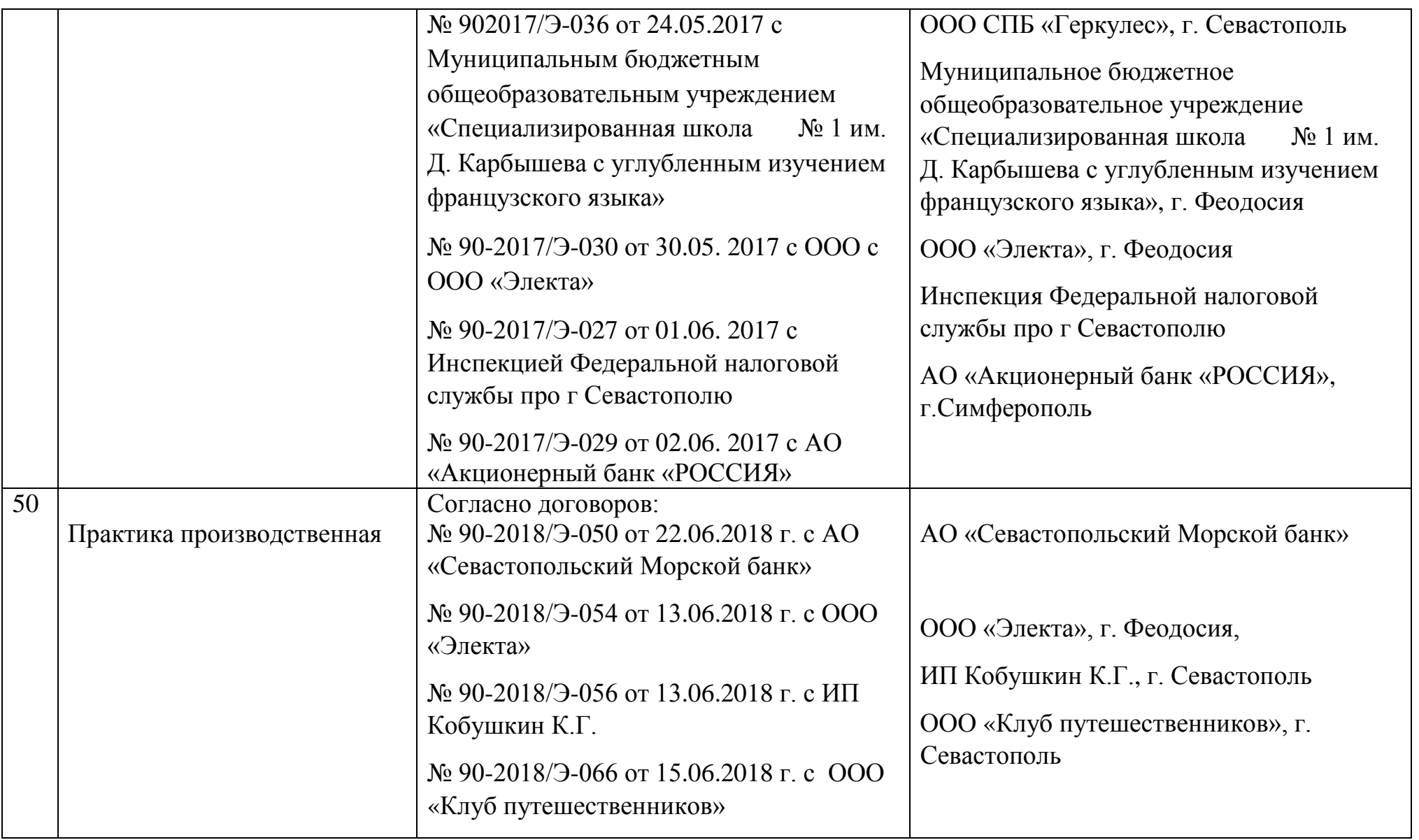

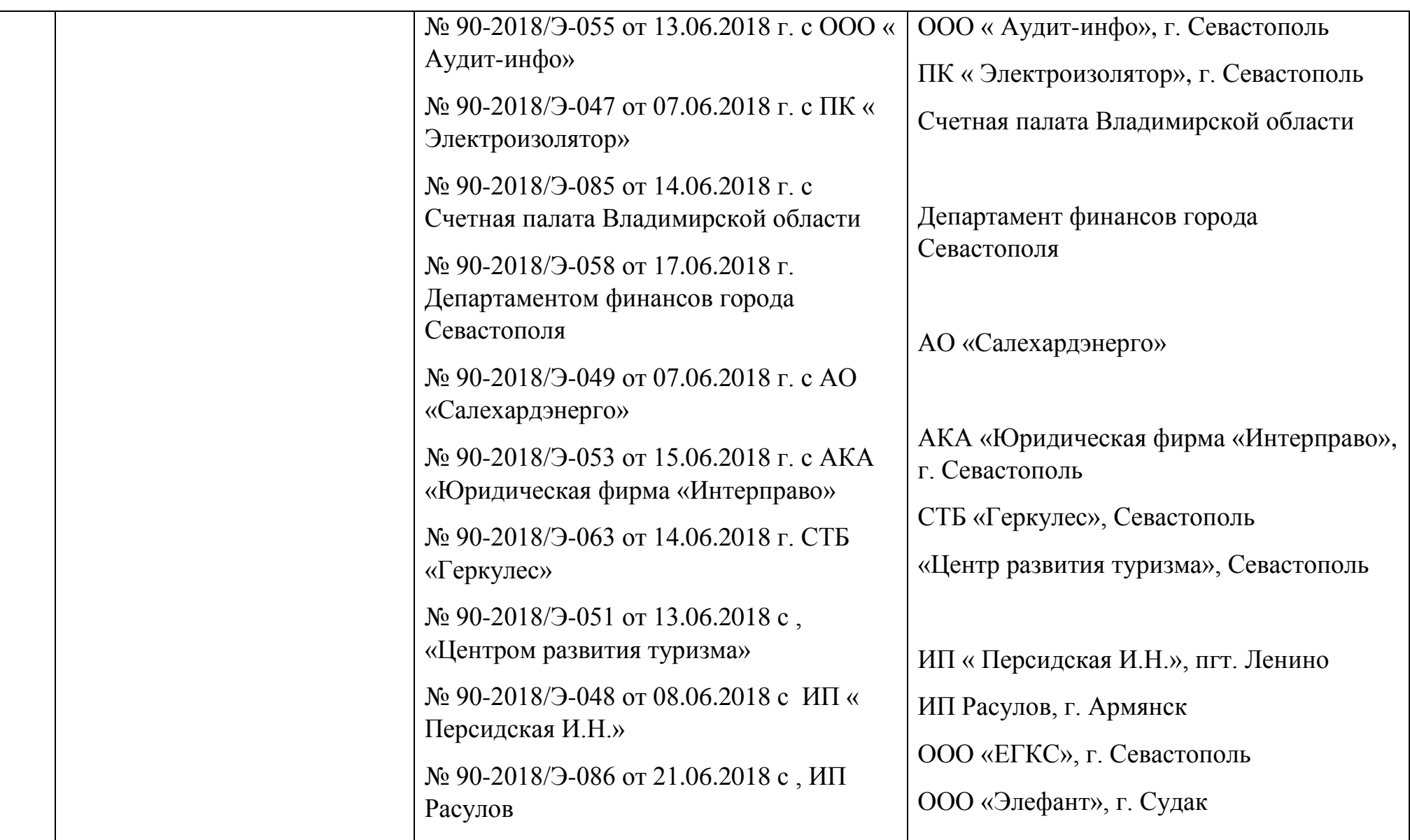

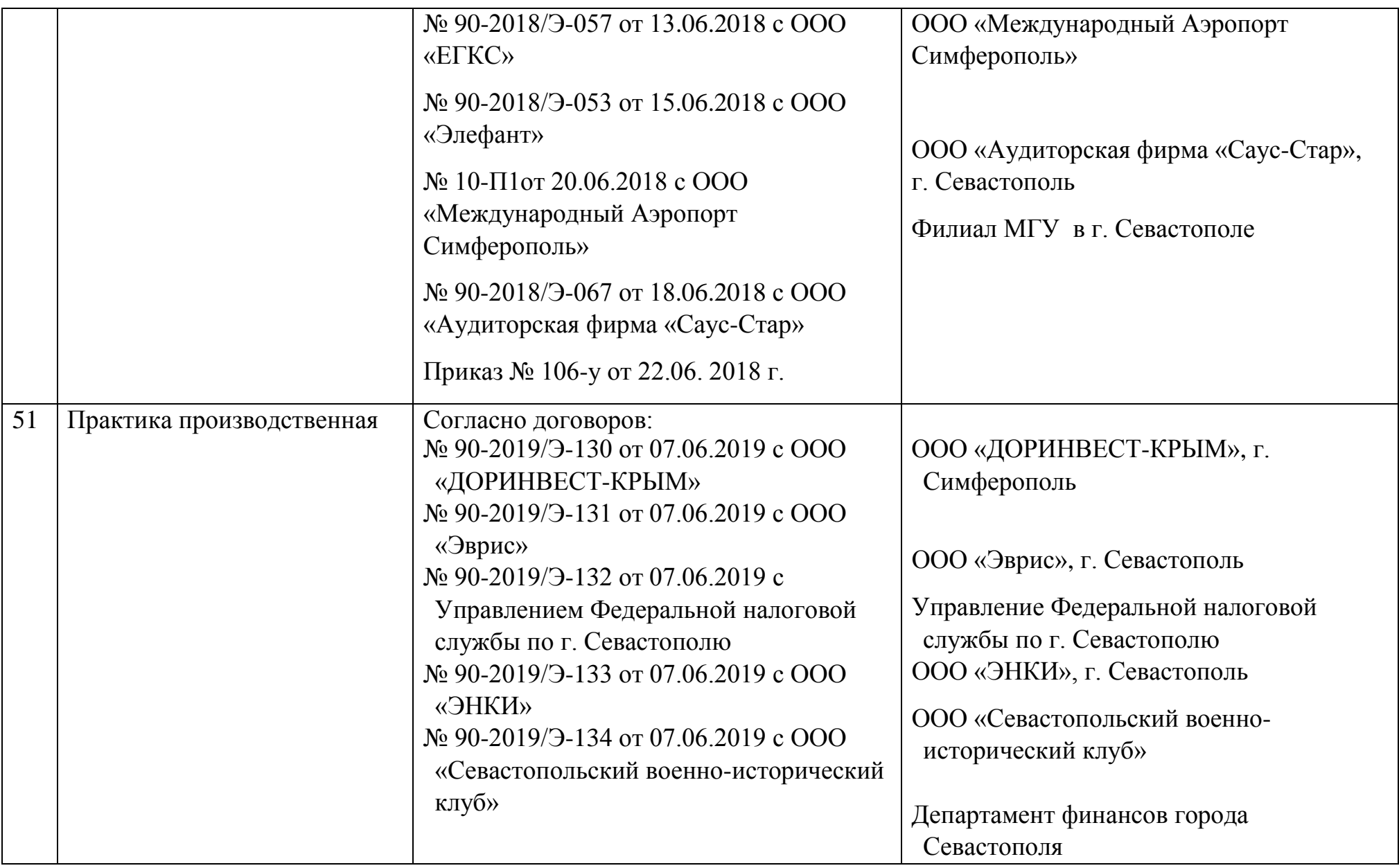

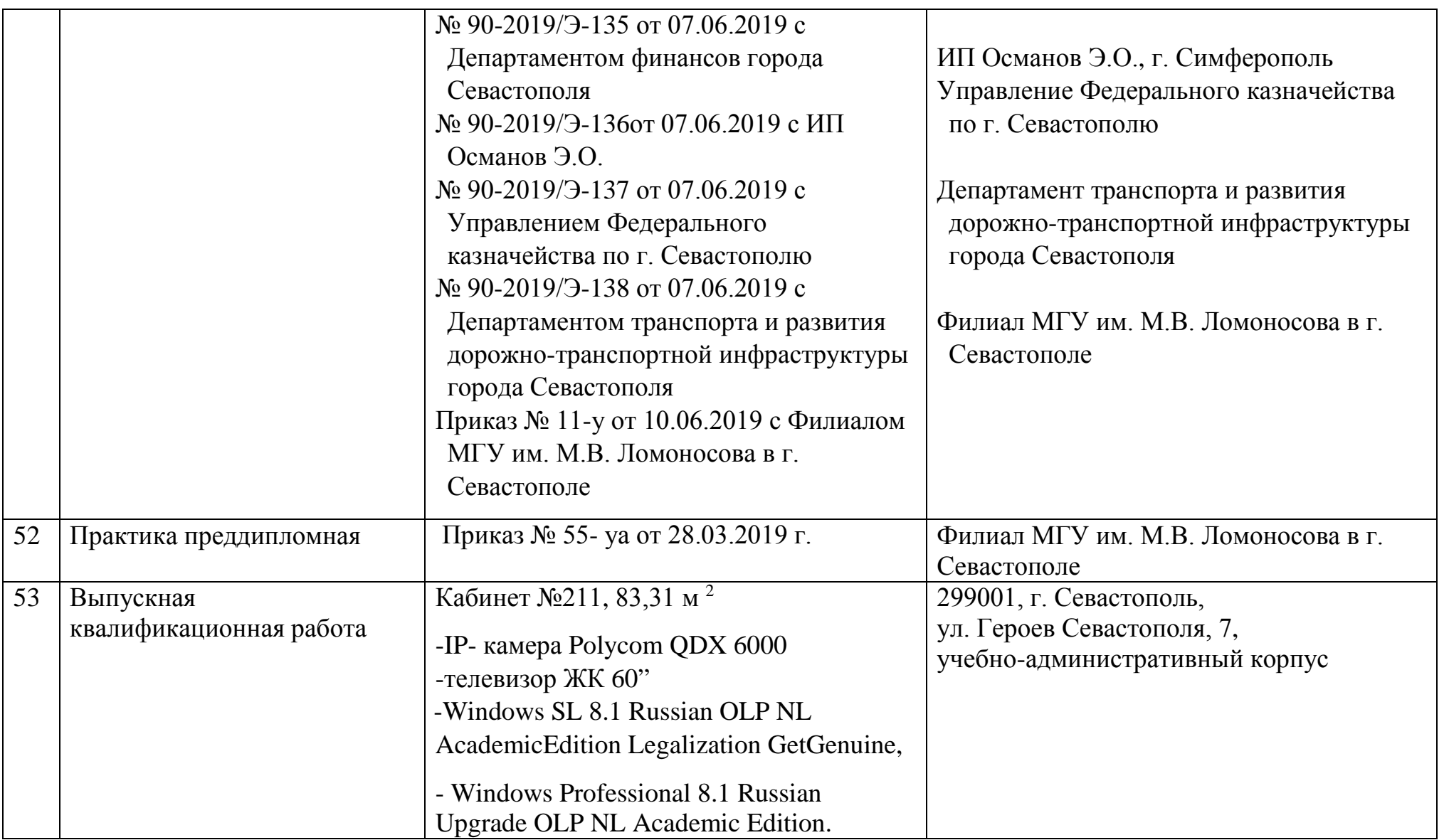

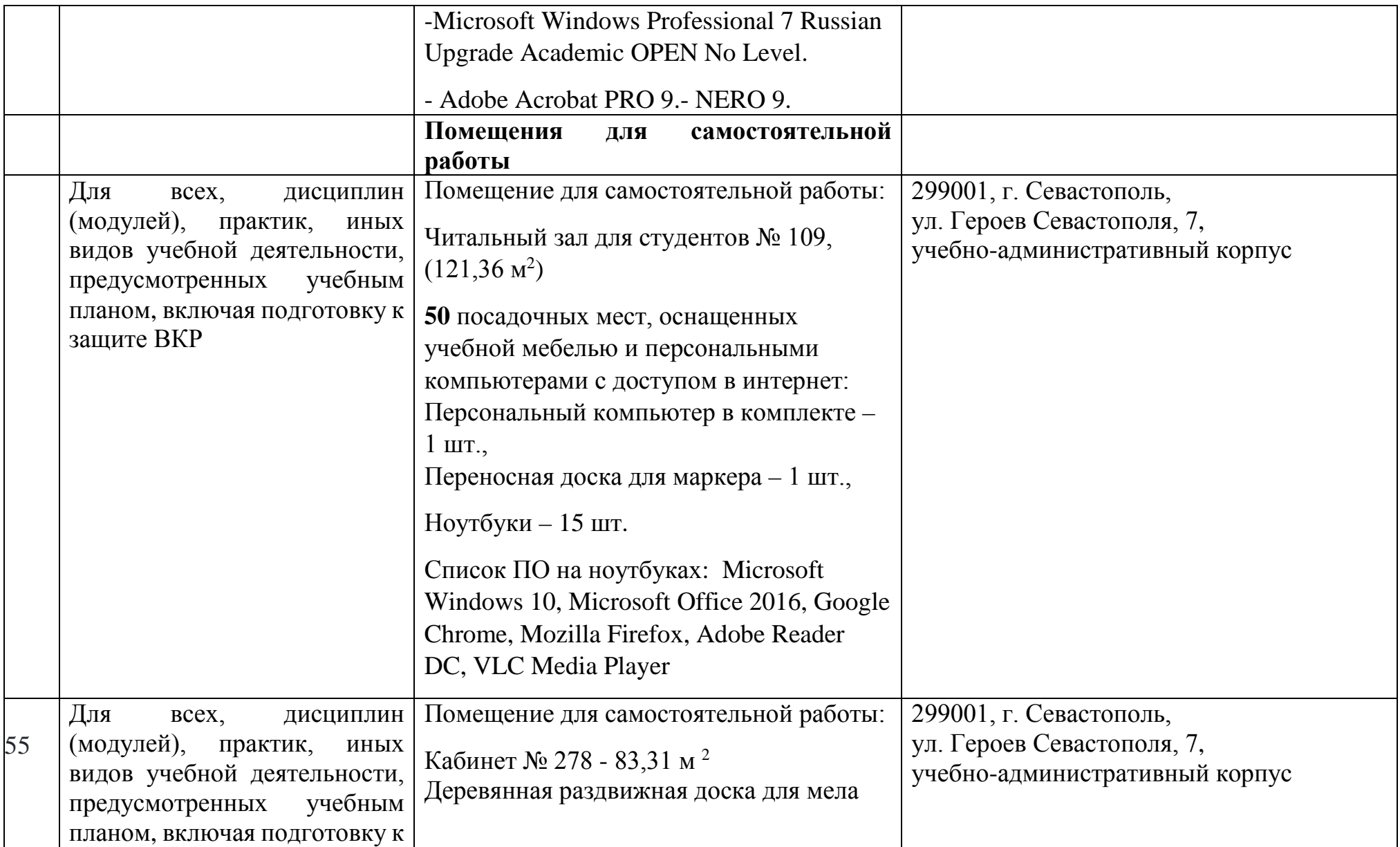

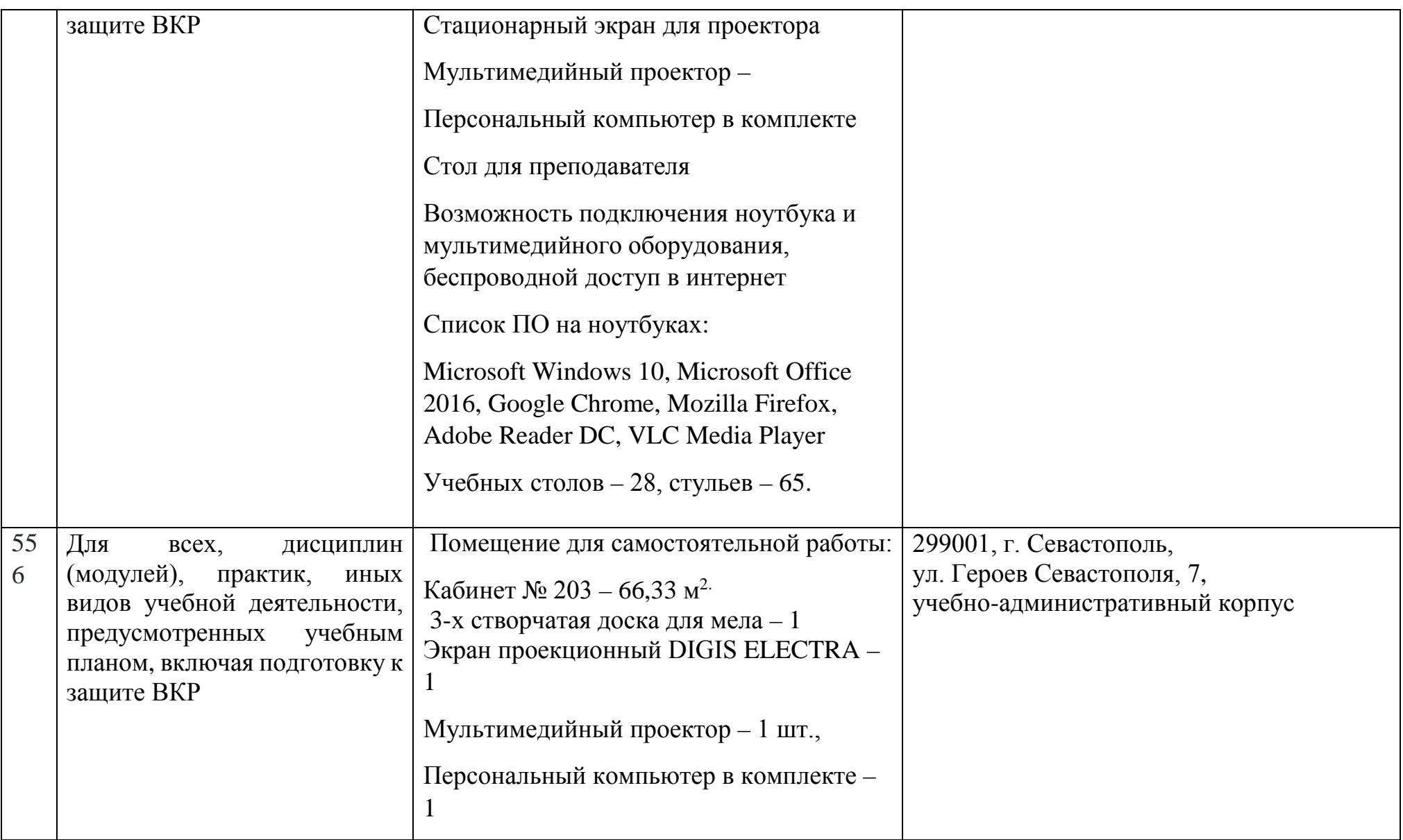

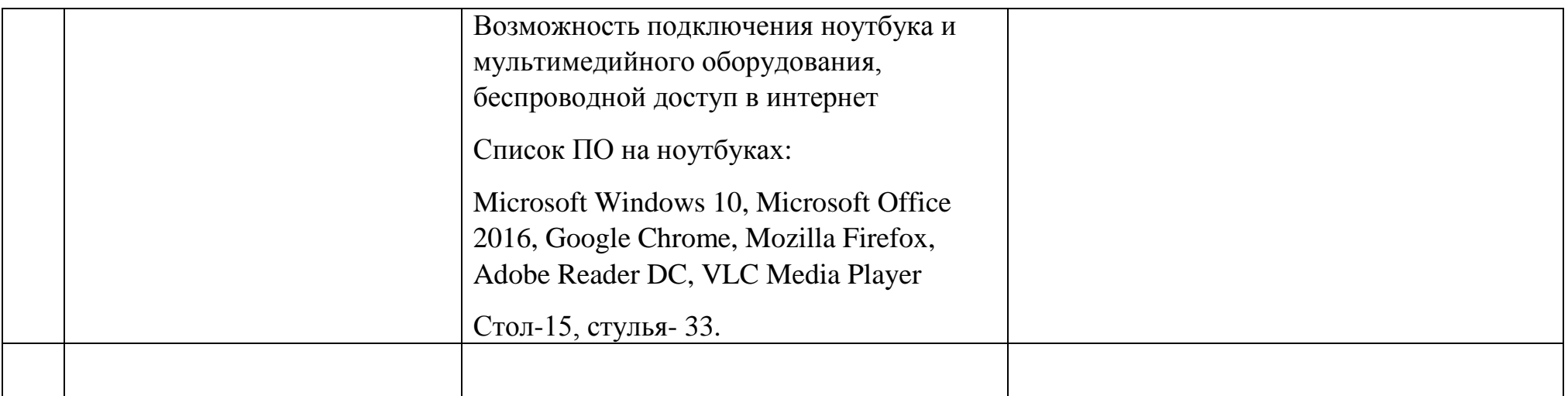